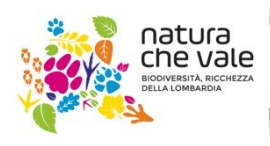

www.naturachevale.it biodiversita@regione.lombardia.it

Integrated Management to 2020 LIFE | ESTIRE 2020

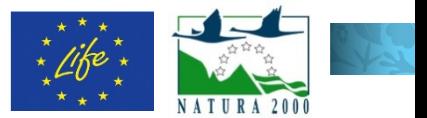

# LIFE GESTIRE 2020 Nature Integrated Management to 2020

# Azione A 19 – Redazione di linee guida per la definizione e l'applicazione di un fattore correttivo N al DMV

Definizione delle eco-regioni e curve regionali habitat disponibile – portata defluente per specie target di riferimento

A cura di:

Paolo Vezza (coordinatore),Giovanni Negro, Claudio Comoglio

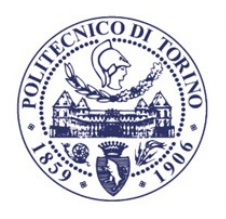

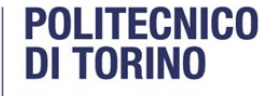

Dipartimento di Ingegneria dell'Ambiente, del Territorio e delle Infrastrutture

21Ottobre2019

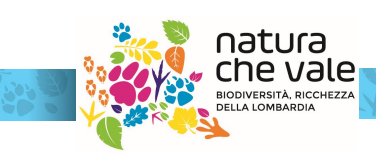

LIFE14 IPE IT 018GESTIRE2020 - Nature Integrated Management to 2020 con il contributo dello strumento finanziario LIFE+ della Commissione Europea

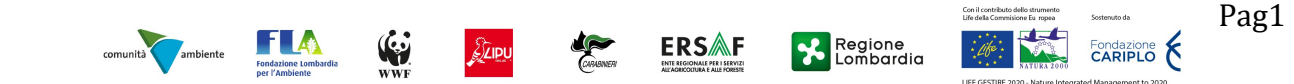

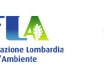

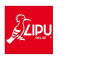

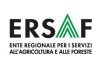

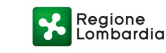

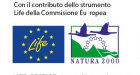

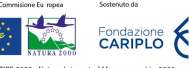

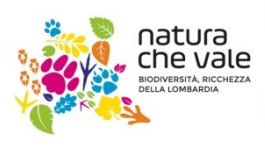

www.naturachevale.it biodiversita@regione.lombardia.it

dia.it Integrated Management to 2020<br>LIFE | | ESTIRE 2020 **LESTIRE 2020** 

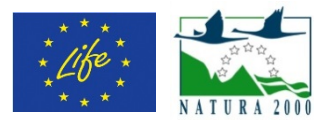

### Sommario

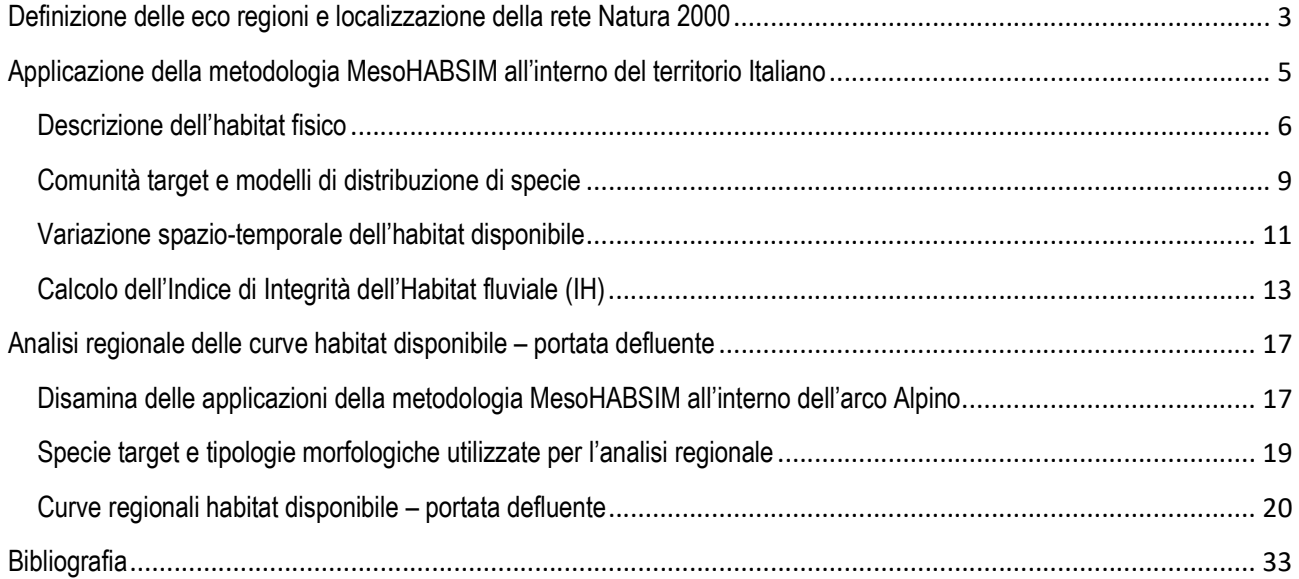

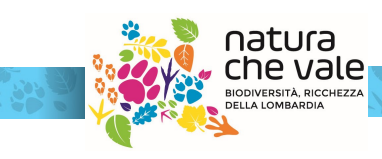

LIFE14 IPE IT 018GESTIRE2020 - Nature Integrated Management to 2020 con il contributo dello strumento finanziario LIFE+ della Commissione Europea

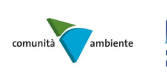

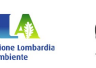

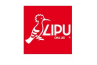

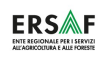

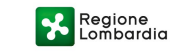

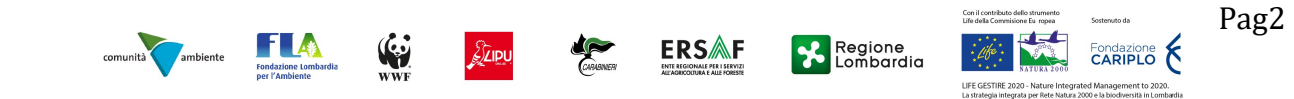

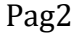

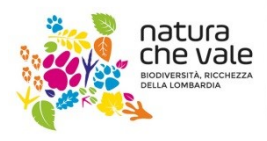

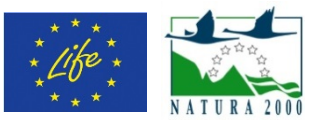

## Definizione delle eco-regioni e localizzazione della rete Natura 2000

La suddivisione dei corsi d'acqua di interesse in areali di distribuzione della fauna ittica autoctona è stata ottenuta a partire dalla definizione delle comunità ittiche di riferimento sviluppata a livello regionale nell'ambito del progetto denominato "Servizio di monitoraggio delle comunità ittiche e contributo al miglioramento dell'indice ISECI(Indice dello Stato Ecologico delle comunità Ittiche)" (Rossi e Luchelli 2014). Tale progetto ha stabilito una comunità ittica di riferimento a livello di corpo idrico, secondo Piano di gestione delle Acque 2016, per la maggior parte del reticolo idrografico lombardo.

Utilizzando tale informazione, per ciascuno dei corsi d'acqua d'interesse, è stata assegnata una zonazione ittica in relazione alla comunità di riferimento presente nel corpo idrico d'appartenenza. La suddivisione adottata nella seguente trattazione definisce per il reticolo idrografico Lombardo quattro principali tipologie di comunità ittica:

- $\checkmark$  Ciprinidi fitofili:
- $\checkmark$  Ciprinidi litofili;
- $\checkmark$  Gambero:
- Salmonidi.

La comunità ittica ciprinidi fitofili è localizzata nelle aste fluviali planiziali che contraddistinguono i principali fiumi sublacquali del territorio lombardo (corsi d'acqua non confinati), nei cui tratti la corrente è maggiormente lenta e il substrato composto da sedimento fine (sabbia e limo). Le specie di pesci che caratterizzano la comunità sono diverse specie di ciprinidi fitofili, come carpa, tinca, scardola, uniti ai predatori autoctoni più rappresentativi come il luccio e il persico reale.

La comunità ittica ciprinidi litofili è localizzata principalmente nei corsi d'acqua semi-confinati in cui la velocità della corrente risulta più sostenuta rispetto al caso precedente e il substrato compostoprevalentemente da sabbia, ghiaia grossolana e ciottoli. Le specie ittiche dominanti in tali habitat sono il barbo comune, il barbo canino, il vairone e il cavedano. Inoltre, dove le condizioni termiche estive lo consentano (temperature dell'acqua inferiori a 21/22° C) può essere presente anche la trota fario, la trota marmorata o il temolo.

La comunità specie-specifica gambero fa riferimento alla specie acquatica del gambero di fiume (Austropotamobius pallipex complex) e risulta circoscritta, nella rappresentazione di Figura 10, unicamente al torrente Droanello, immissario del lago di Garda. Si fa però presente che, al fine di poter includere nell'analisi i corsi d'acqua minori caratterizzati da bacini idrografici molto piccoli (inferiori a 10 km<sup>2</sup> ) e spesso non considerati all'interno della suddivisione in corpi idrici di Figura 1, in tali contesti la specie acquatica di riferimento è il gambero di fiume, di cui si riporta di seguito l'analisi di disponibilità di habitat a scala regionale.

La comunità ittica salmonidi si localizza prevalentemente nei corsi d'acqua alpini e prealpini (corsi d'acqua confinati e semi-confinati), caratterizzati da elevate pendenze dell'alveo, da una composizione del substrato con sedimento più grossolano (massi e ciottoli) e da temperature medie dell'acqua decisamente ridotte. In tale contesto ambientale, la trota fario e la trota marmorata risultano essere le specie dominanti. Oltre a tali tipi di salmonidi sono presenti il temolo, lo scazzone e alcuni tipi di ciprinidi reofili, come il vairone.

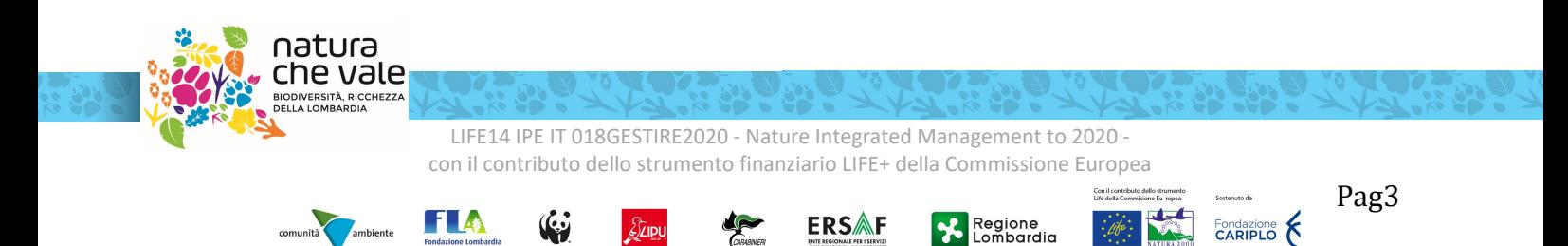

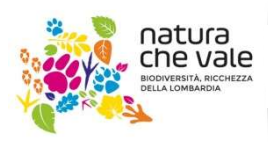

l**ia.it** Integrated Management to 2020<br>LIFE LIESTIRE 2020 l **IESTIRE 2020** 

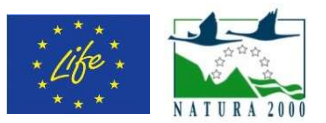

In relazione alla definizione delle comunità di riferimento regionali, per una quota parte dei corsi d'acqua d'interesse, la comunità ittica risulta assente (corpi idriciri portati in colore nero in Figura 10). Tali tratti fluviali si localizzano principalmente nelle zone montuose del reticolo idrografico ove, la presenza di particolari si localizzano principalmente nelle zone montuose del reticolo idrografico ove, la presenza di particolari<br>caratteristiche naturali (ad es. quota, temperatura dell'acqua, presenza di ostacoli naturali invalicabili) determina una condizione di scarsa vocazione ittica. Risulta però importante sottolineare che, il processo di zonazione realizzato deriva da una classificazione eseguita a livello di corpo idrico che, in taluni casi può comportare una generalizzazione della condizione di assenza da parte della comunità ittica. La stessa, infatti, zonazione realizzato deriva da una classificazione eseguita a livello di corpo idrico che, in taluni casi può<br>comportare una generalizzazione della condizione di assenza da parte della comunità ittica. La stessa, infatti,<br> determinato periodo dell'anno, per esempo nelle zone in prossimità delle confluenze.

Infine, per i corpi idrici di interesse, per i quali, come precedentemente descritto, la zonazione risulta ancora mancante, nella seguente trattazione l'areale di distribuzione della fauna ittica risulta non definito (corpi idriciriportati in colore grigio in Figura 1).

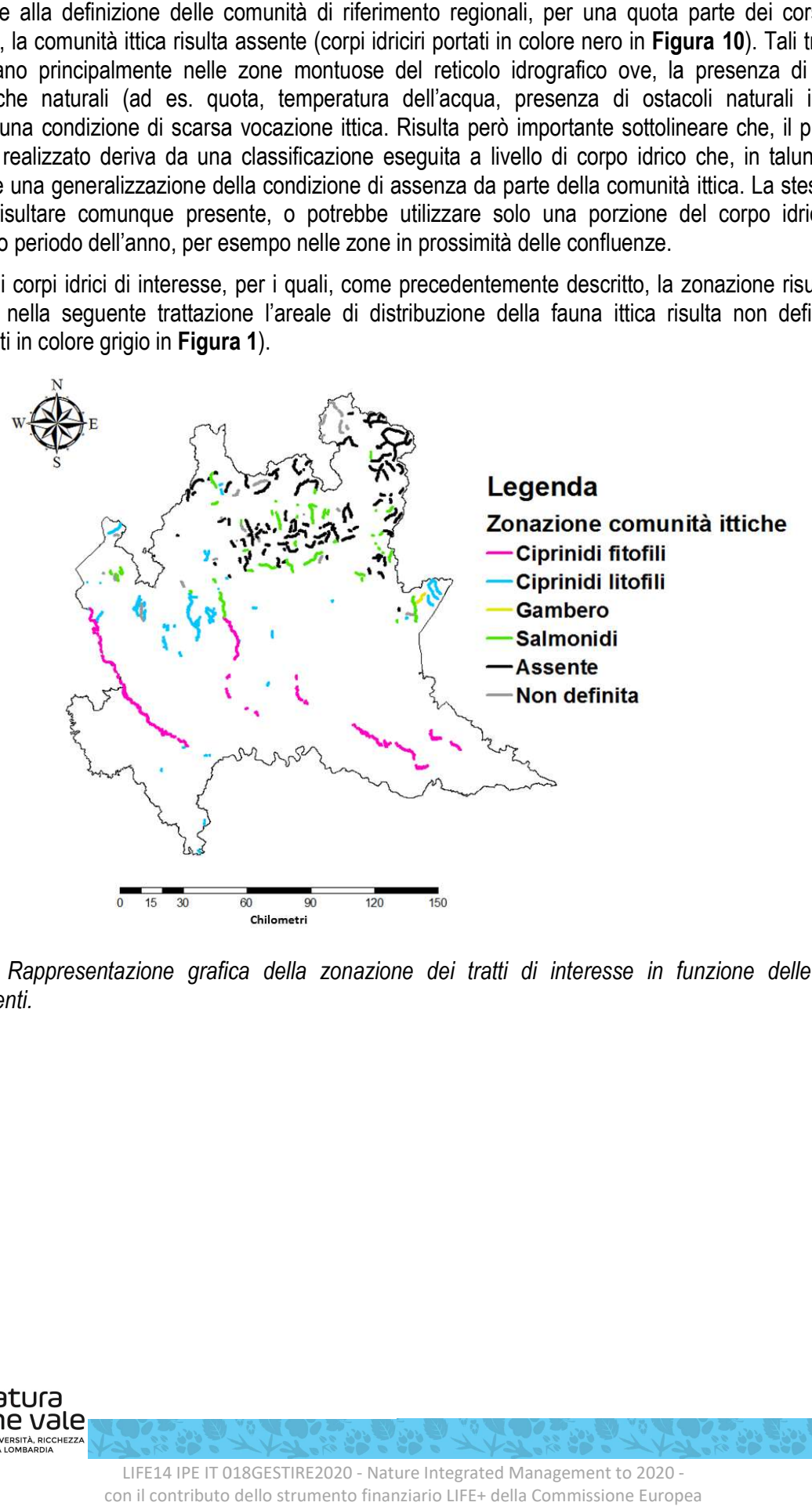

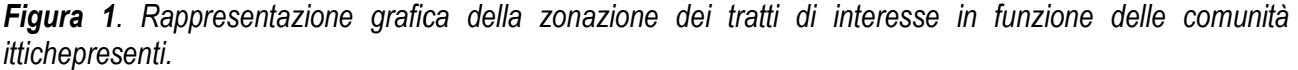

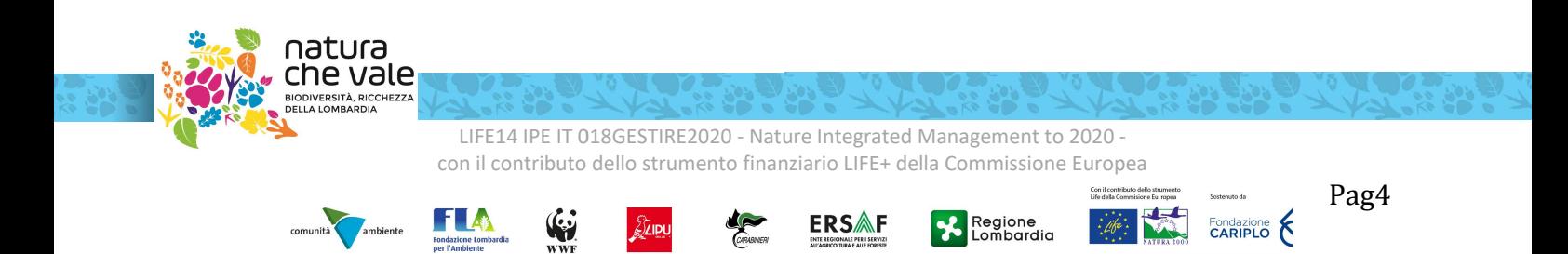

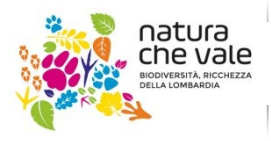

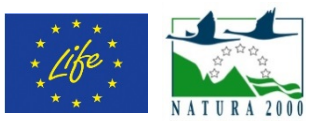

### Applicazione della metodologia MesoHABSIM all'interno del territorio Italiano

Il concetto di Deflusso Minimo Vitale (DMV) è recentemente evoluto con la definizione di Deflusso Ecologico (DE) in ottemperanza degli obiettivi introdotti dalla Direttiva Quadro Acque (DQA, 2000/60/CE, European Commission 2000) in materia di gestione quantitativa della risorsa idrica. Nell'ambito della Common Implementation Strategy (CIS), la Commissione Europea nel 2015 ha redatto e pubblicato apposite linee guida (Guidance document n. 31 – Ecological Flows in the implementation of the Water Framework Directive, European Commission 2015) che introducono due principali novità rispetto al concetto di DMV. La prima è la necessità di considerare un più complesso collegamento tra regime idrologico e stato di qualità ecologico di un corpo idrico. Questo passo concettuale può avvenire tramutando il valore soglia di DMV ad un insieme di valori di portata rilasciata dalle opere di presa che siano temporalmente distribuiti su base annuale, anche in relazione al regime idrologico naturale del corso d'acqua. La seconda novità suggerisce una quantificazione del DE strettamente relazionata alle caratteristiche idro-morfologiche del corpo idrico, in quanto la portata in alveo è mediata dalla morfologia fluviale per fornire l'habitat fisico necessario allo sviluppo e al mantenimento delle comunità biotiche.

Il recepimento della Guidance n. 31 per il territorio italiano è avvenuto attraverso dal Decreto Direttoriale 30/STA del 13/02/2017, che identifica alcune metodologie per la quantificazione del DE. Tra queste metodologie viene riportata la metodologia MesoHABSIM (Meso-Habitat Simulation Model, Parasiewicz et al. 2013), che rappresenta, ad oggi, il modello di idoneità dell'habitat fluviale di riferimento per l'Italia. La guida procedurale per l'applicazione di tale metodologia è rappresentata dal "Manuale tecnico-operativo per la modellazione e la valutazione dell'integrità dell'habitat fluviale", Manuale n° 154/2017, redatto dall'ISPRA (Istituto Superiore per la Protezione e la Ricerca Ambientale). Questa tipologia di modellazione dell'habitat risulta in accordo con quanto riportato nella Guidance n. 31 della Commissione, nella quale viene citata come strumento atto allo studio della variabilità spazio-temporale degli habitat fluviali disponibili per la fauna in funzione della portata defluente e della morfologia del corso d'acqua. Inoltre, tale metodologia di modellazione dell'habitat viene presentata in due casi studio associati alla Guidance stessa (Caso studio #6 e #8).

La metodologia MesoHABSIM è un sistema di modellazione fisica dell'habitat fluviale che consente di quantificare la variazione spazio-temporale di un parametro ecologico target (ad es., presenza/assenza/abbondanza di una specie o una comunità) in funzione della portata transitante in alveo e della morfologia locale del corso d'acqua. Il MesoHABSIM opera attraverso la mappatura e l'analisi multitemporale del cosiddetto mosaico di unità morfologiche ed idrauliche (anche denominate meso-habitat), descrivendo la disponibilità dell'habitat fisico per le specie di interesse.

La metodologia è stata sviluppata da un team di ricercatori a livello internazionale e adattata per il territorio italiano dal Politecnico di Torino - Dipartimento di Ingegneria per l'Ambiente, il Territorio e le Infrastrutture – DIATI (vedasi MLG ISPRA 132/2016, MLG ISPRA 154/2017 e DD n. 29 del 13.02.2017e DD n. 30 del 13.02.2017, allegato 4).

Per lo studio e la valutazione dei DE, la metodologia prevede l'utilizzo dell'habitat disponibile per la comunità ittica come metrica utile ed efficace al fine quantificare l'impatto delle alterazioni idro-morfologiche sulle biocenosi dei corsi d'acqua. L'utilizzo di tale metrica fisica (habitat disponibile) è un proxy in grado di collegare le condizioni idro-morfologiche locali alle componenti biotiche dell'ecosistema fluviale, permettendo di prevedere, con un approccio modellistico, gli effetti di una determinata pressione esercitata su di un corpo idrico, anche prima che questa venga effettivamente esercitata.

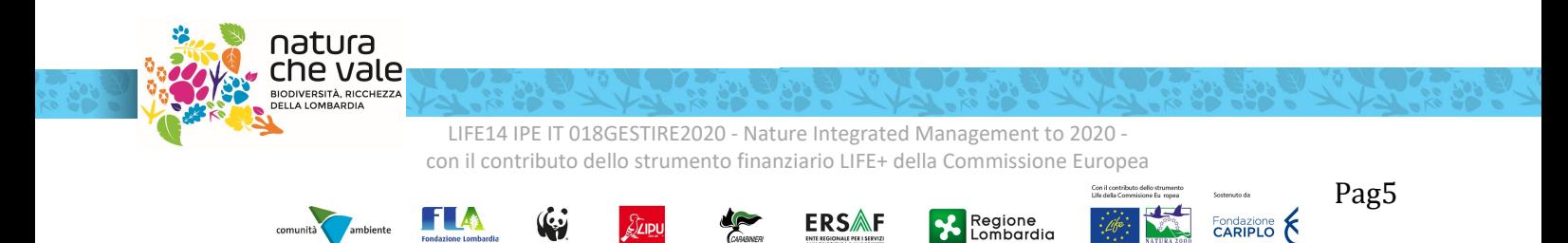

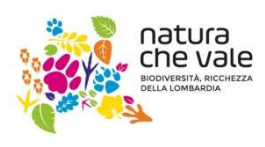

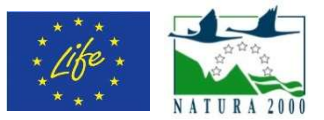

La metodologia MesoHABSIM può essere vista attraverso una sua scomposizione in 4 macro-componenti principali:

- La descrizione dell'habitat fisico tramite caratterizzazione idro-morfologica del tratto oggetto di studio;
- L'applicazione di modelli di distribuzione di specie per la quantificazione della disponibilità di habitat;
- L'analisi delle variazioni spazio-temporali dell'habitat disponibile per una specie o una comunità;
- Calcolo dell'indice di integrità dell'habitat fluviale.

### Descrizione dell'habitat fisico

La descrizione dell'habitat fisico all'interno del corso d'acqua è basata su una robusta struttura gerarchica di classificazione morfologica (Figura 1). In particolare, un tratto di corso d'acqua viene caratterizzato attraverso una procedura scalare di segmentazione che utilizza, per ciascuna unità spaziale, le variazioni di alcune caratteristiche o variabili significative a tale scala. Un tratto fluviale, considerato idro idro-morfologicamente omogeneo, viene classificato in base alla (i) morfologia dell'alveo (channel pattern e condizioni di confinamento), (ii) alle discontinuità significative delle variabili di controllo (ad es., portate, pendenze) e (iii) al tipo di sedimento che ne costituisce l'alveo. sificazione morfologica (Figura 1). In particolare, un tratto di corso d'acqua procedura scalare di segmentazione che utilizza, per ciascuna unità steristiche o variabili significative a tale scala. Un tratto fluviale, con morfologica del tratto oggetto di<br>antificazione della disponibilità di<br>per una specie o una comunità;<br>na robusta struttura gerarchica di<br>ua viene caratterizzato attraverso<br>spaziale, le variazioni di alcune

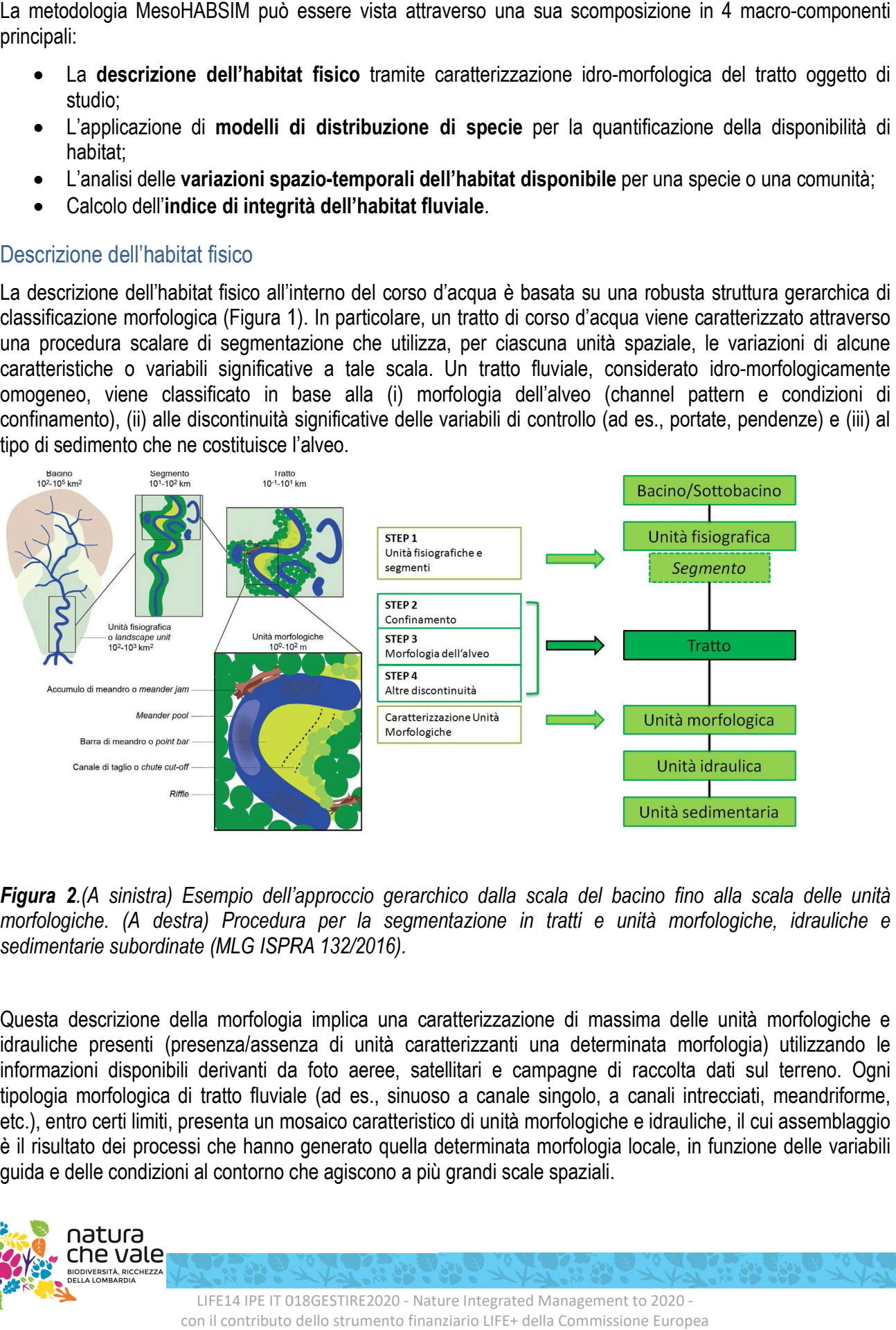

**Figura 2**.(A sinistra) Esempio dell'approccio gerarchico dalla scala del bacino fino alla scala delle unità<br>morfologiche. (A destra) Procedura per la segmentazione in tratti e unità morfologiche, idrauliche e morfologiche. (A destra) Procedura per la segmentazione in tratti e unità morfologiche, idrauliche e sedimentarie subordinate (MLG ISPRA 132/2016).

Questa descrizione della morfologia implica una caratterizzazione di massima delle unità morfologiche e idrauliche presenti (presenza/assenza di unità caratterizzanti una determinata morfologia) utilizzando le informazioni disponibili derivanti da foto aeree, satellitari e campagne di raccolta dati sul terreno. Ogni tipologia morfologica di tratto fluviale (ad es., sinuoso a canale singolo, a canali intrecciati, meandriforme, etc.), entro certi limiti, presenta un mosaico caratteristico di unità morfologiche e idrauliche, il cui assemblaggio etc.), entro certi limiti, presenta un mosaico caratteristico di unità morfologiche e idrauliche, il cui assemblaggio<br>è il risultato dei processi che hanno generato quella determinata morfologia locale, in funzione delle v guida e delle condizioni al contorno che agiscono a più grandi scale spaziali. lescrizione della morfologia implica una caratterizzazione di massima delle unità morfologiche e<br>e presenti (presenza/assenza di unità caratterizzanti una determinata morfologia) utilizzando le<br>oni disponibili derivanti da

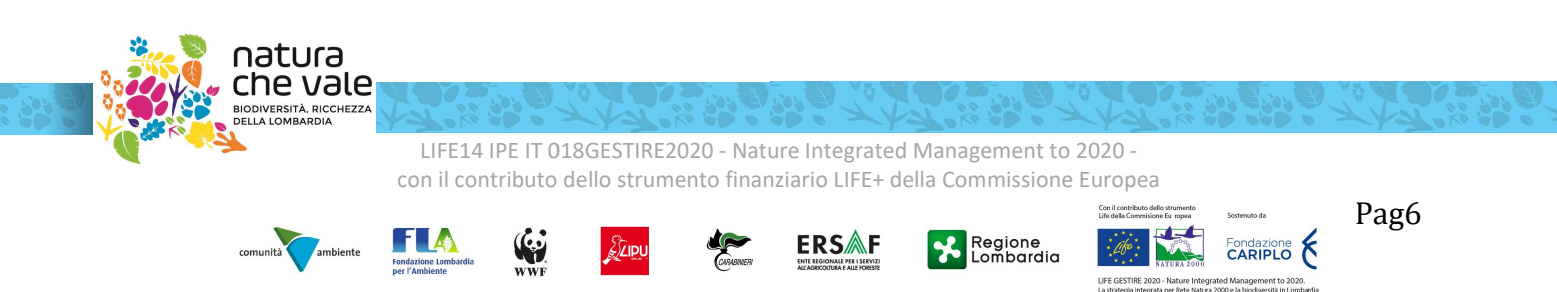

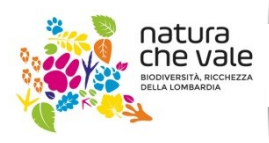

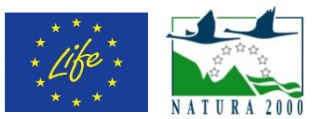

Per tratti fluviali a canale singolo viene considerata rappresentativa una porzione di tratto (denominata sottotratto) di lunghezza compresa indicativamente tra le 10 e le 20 volte la larghezza dell'alveo inciso, che includa al proprio interno almeno 10 unità morfologiche. Nel caso di corsi d'acqua di grandi dimensioni, soprattutto per alvei a canali intrecciati, tale lunghezza è ridotta a un minimo di 2 volte la larghezza dell'alveo (vedasi, Rinaldi et al. 2016). La dimensione massima del sottotratto si identifica con l'intero tratto.

Successivamente alla caratterizzazione di massima, viene quindi eseguita una caratterizzazione di dettaglio del sottotratto in cui una vasta gamma di descrittori ambientali (quantità di area bagnata, distribuzioni di frequenza di profondità e velocità della corrente, granulometria del sedimento, pendenza del pelo libero, presenza di zone di rifugio da stress fisici o da predatori per la fauna, etc.) viene utilizzata all'interno della metodologia MesoHABSIM per la caratterizzazione delle unità morfologiche ed idrauliche presenti nel tratto di analisi.

Le informazioni di dettaglio vengono raccolte per ogni unità morfologica e unità idraulica (UMI). Le UMI sono classificate seguendola struttura di classificazione presentata nel Manuale SUM (MLG ISPRA 132/2016, Rinaldi et al. 2016) permette di fornire un solido legame tra la componente morfologica alla scala di tratto/sottotratto e la componente biologica alle scale gerarchicamente inferiori (mesohabitat e microhabitat).

All'interno del Manuale SUM, di particolare interesse per l'applicazione del metodo MesoHABSIM sono le "unità di canale", che costituiscono un sotto-insieme delle "unità di alveo". Il manuale SUM indica 8 possibili tipologie di unità di canale (pothole, cascade, rapid, riffle, step, pool, glide, sistema di dune) le cui descrizioni (cap. 7.1.1 del Manuale SUM) forniscono una indicazione utile all'individuazione delle UMI durante il rilievo in campo. A queste 8 tipologie, in casi particolari, possono affiancarsi altre unità morfologiche comprese fra le Unità Emerse delle Unità di Alveo (in particolare "vegetazione acquatica", cap. 7.1.1), le Unità di Transizione ("canale secondario" e "lago di pianura", "zona umida", cap. 7.1.2) e gli Elementi Artificiali (cap. 7.1.4). La descrizione delle 8 possibili tipologie di unità di canale è riportata anche, per maggiore praticità, nel Capitolo 8 del Manuale MesoHABSIM (MLG ISPRA 154/2017). Un esempio di rilievo idromorfologico per l'applicazione della metodologia MesoHABSIM è riportato in Figura 3 utilizzando i dati provenienti dal Torrente Olen (Alagna Valsesia, Vercelli) e pubblicati sul Manuale MLG ISPRA 154/2017. I rilievi idromorfologici sono stati effettuati delineando i poligoni che delimitano le diverse UMI, ed associando le caratteristiche di ciascun mesohabitat all'interno di un sistema informativo territoriale. I valori di portata considerati, 15 l/s, 30 l/s 80 l/s, 200 l/s e 800 l/s, presenti in alveo tra Ottobre 2014 e Luglio 2015, sono stati individuati al fine di avere una rappresentazione il più possibile adeguata del regime idrologico del corso d'acqua includendo nelle analisi sia il periodo di magra, sia valori di portata superiori alla media e vicini alla piena ordinaria. A seguito della descrizione dell'habitat fluviale, in Figura 3 viene riportata la mappatura della distribuzione dei mesohabitat per le cinque diverse condizioni di deflusso analizzate.

L'alveo del Torrente Olen risulta **confinato a canale singolo** con tipologia morfologica cascade per la consistente presenza e distribuzione spaziale di grandi massi e ciottoli. La distribuzione delle UMI indica una elevata diversificazione degli habitat fluviali caratterizzati sia da moderata/elevata velocità di corrente e limitata profondità, quali in particolare "riffle" e "rapid", sia da altri caratterizzati da moderate/elevate profondità e limitate velocità, quali "pool" e "plunge pool".

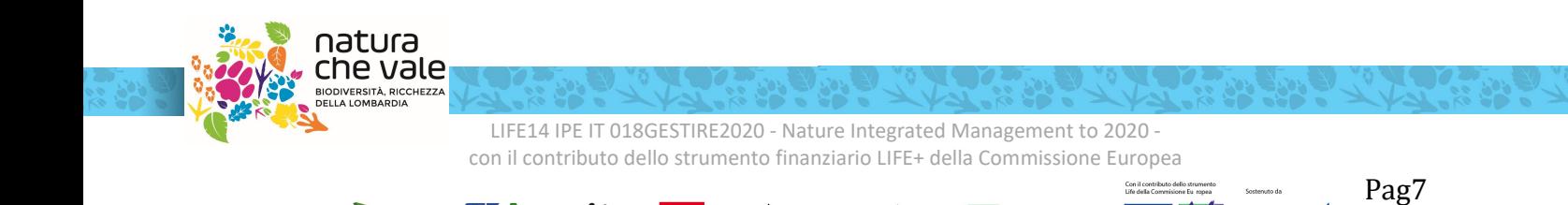

ERSAF

Regione<br>Lombardia

Fondazione <br />
CARIPLO

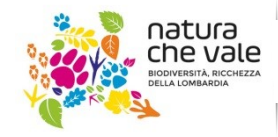

www.naturachevale.it

biodiversita@regione.lombardia.it

dia.it lntegrated Management to 2020<br>LIFF LESTIRE 2020 LESTIRE 2020

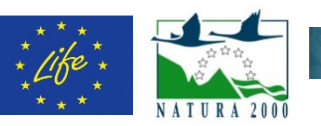

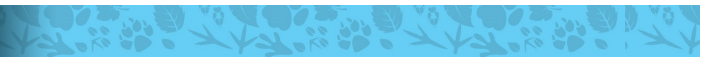

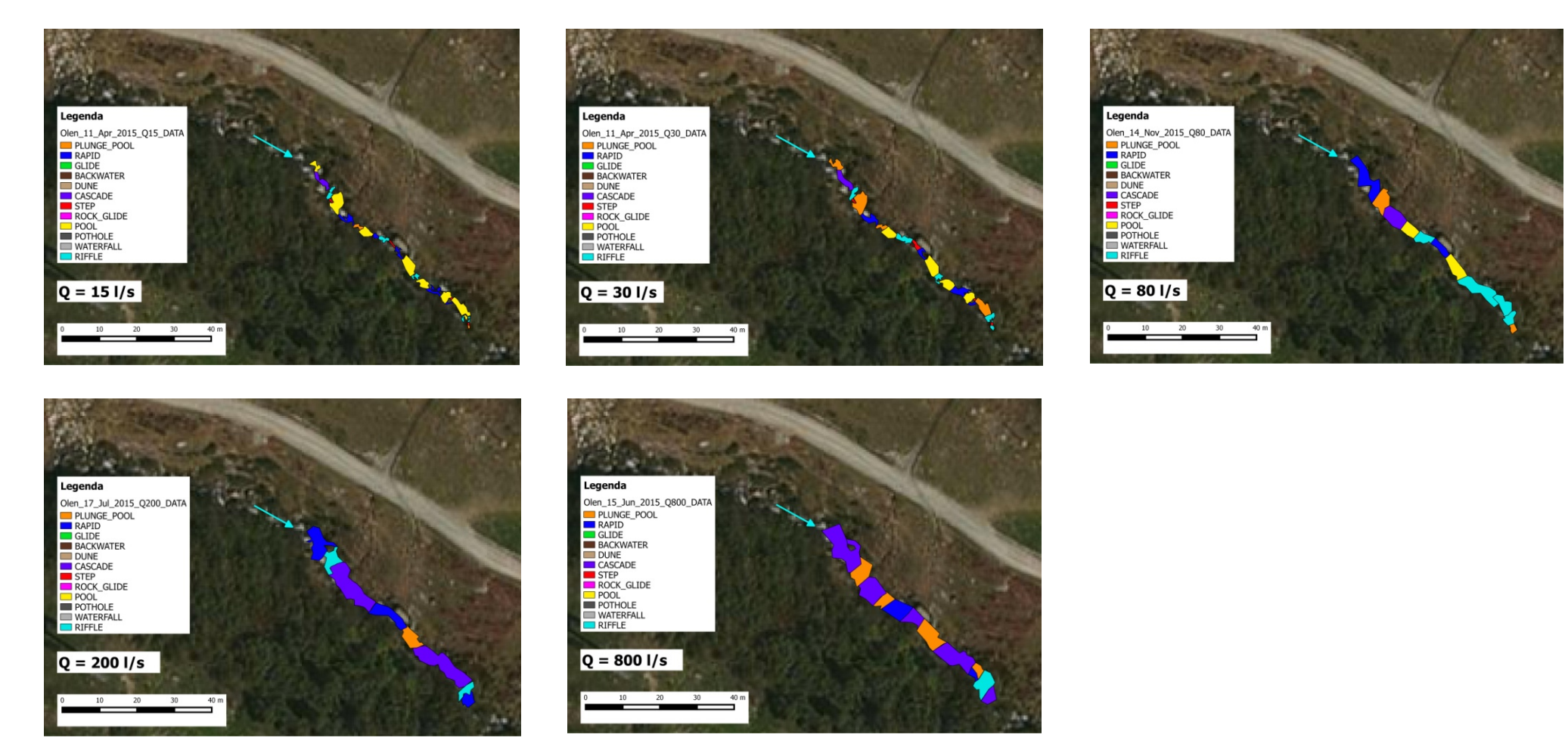

Figura 3. Mappatura del mosaico di unità morfologiche (o mesohabitat) in cinque differenti condizioni di deflusso (15 l/s, 30 l/s, 80 l/s, 200 l/s e 800 l/s) per il Torrente Olen (Alagna Valsesia, Vercelli).

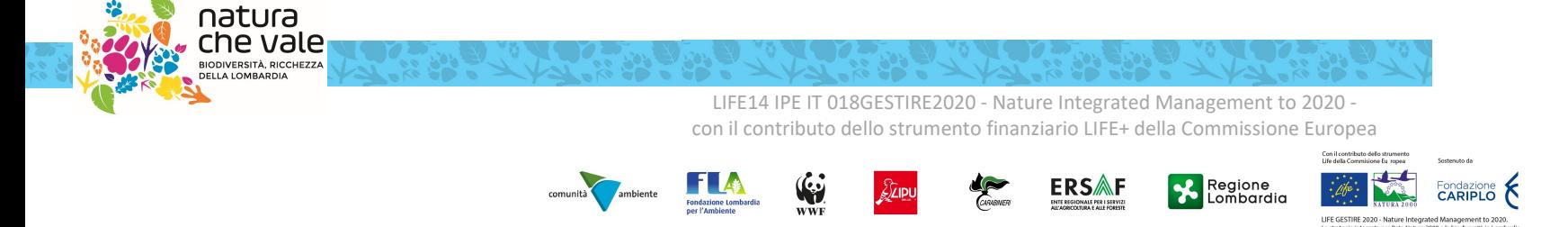

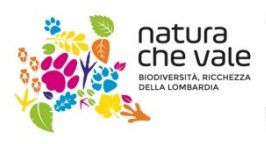

www.naturachevale.it biodiversita@regione.lombardia.it

N Nature Integrated Management to 2020 LIFE | ESTIRE 2020

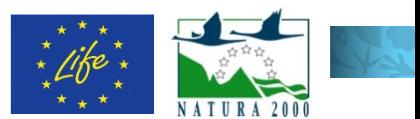

### Comunità target e modelli di distribuzione di specie

L'insieme delle unità idro-morfologiche acquisite tramite rilievo di campo che risultano idonee permette il computo dell'habitat disponibile per le specie di interesse nel tratto fluviale analizzato. Per l'applicazione della metodologia MesoHABSIM viene scelta come comunità target principale la fauna ittica e viene approfondita con particolare attenzione la modellazione della distribuzione delle principali specie ittiche presenti nel reticolo idrografico nazionale.

La scelta di utilizzare la comunità ittica come target principale per ottenere una valutazione sullo stato di qualità dell'habitat fluviale deriva dalla sensibilità di tale comunità alle pressioni idro-morfologiche esercitate sul corso d'acqua a seguito della derivazione di parte della risorsa idrica, per esempio a scopo idroelettrico, irriguo o industriale. Infatti, anche ridotte alterazioni al regime idrologico naturale determinano nei pesci una risposta negativa e consistente in termini di abbondanza di individui, diversità delle specie e struttura della popolazione esistente (vedasi Poff e Zimmerman, 2010). E' importante notare che anche all'interno della Guidance n° 31 viene suggerito l'utilizzo della fauna ittica autoctona come comunità target sulla quale orientare la definizione dei DE per la tutela e conservazione delle biocenosi acquatiche.

Nella metodologia MesoHABSIM, la modellazione dell'habitat fluviale è ottenuta mediante il ricorso a particolari modelli statistici di distribuzione di specie. Questi modelli, definiti da una specifica combinazione di descrittori ambientali a scala di meso-habitat, consentono la definizione d'idoneità in base alla presenza o l'abbondanza di una determinata specie.

La costruzione dei modelli di distribuzione di specie è basata sulle informazioni oggi disponibili in letteratura scientifica e dati biologici quantitativi raccolti in campo a scala di unità morfologica o sub-unità idraulica (UMI) in condizioni di riferimento (assenza di alterazioni idromorfologiche e manipolazioni artificiali della popolazione ittica locale). Tramite lo studio delle caratteristiche dell'habitat che influenzano maggiormente la distribuzione della specie o comunità considerata, vengono quindi definite quali siano le richieste ambientali dell'organismo o della comunità target scelta per l'analisi (vedasi MLG ISPRA 154/2017).

Per quanto riguarda la modellazione statistica della distribuzione di specie, la tecnica ad apprendimento automatico denominata Random Forests (RF, Breiman 2001) viene utilizzata all'interno della metodologia MesoHABSIM per identificare i parametri che maggiormente influenzano la presenza o l'abbondanza delle specie (e i relativi stadi vitali) e determinarne la probabilità di presenza o di abbondanza all'interno di ogni UMI (vedasi ad es., Vezza et al. 2014a, Vezza et al. 2014b, Vezza et al. 2015). In particolare, per ogni specie (o stadio vitale) vengono applicati 2 modelli statistici binari per poter distinguere tra assenza/presenza e presenza/abbondanza dell'organismo considerato. La soglia di presenza della specie (o di uno stadio vitale) in un mesohabitat è definita in maniera generale per una densità di individui superiore allo zero, mentre la soglia di abbondanza è specie-specifica ed è ottenuta utilizzando il punto di inflessione nell'istogramma di densità (vedasi ad es., Vezza et al. 2014a, Vezza et al. 2014b, Vezza et al. 2015) ottenuto da osservazioni dirette in campo o da informazioni disponibili in letteratura.

Il risultato dell'applicazione dei modelli statistici è una probabilità di presenza o di abbondanza che, se superiore a 0.5, classifica la UMI come mesohabitat idoneo (probabilità di presenza > 0.5) o ottimale (probabilità di abbondanza > 0.5). In Figura 4 viene riportato un esempio di classificazione dei mesohabitat in funzione della loro idoneità ad ospitare la specie trota fario (Salmo trutta), stadio vitale adulto.

Ad oggi i modelli utilizzati all'interno della metodologia MesoHABSIM includono le principali specie di fauna ittica autoctona del territorio Italiano.

ERSAF

**X** Regione<br>**X** Lombardia

Fondazione <br />
CARIPLO

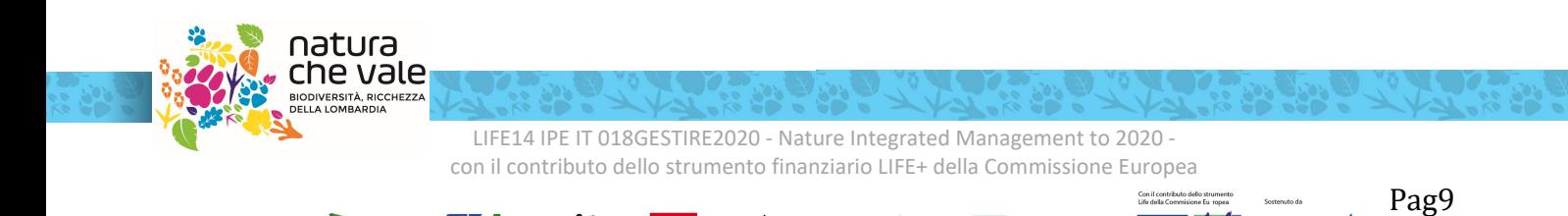

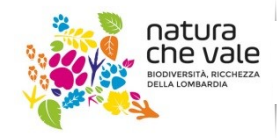

www.naturachevale.it

biodiversita@regione.lombardia.it

dia.it lntegrated Management to 2020<br>LIFF LESTIRE 2020 LESTIRE 2020

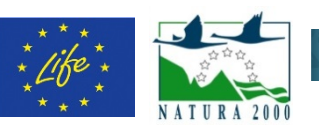

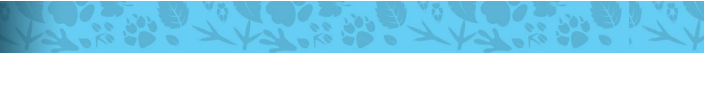

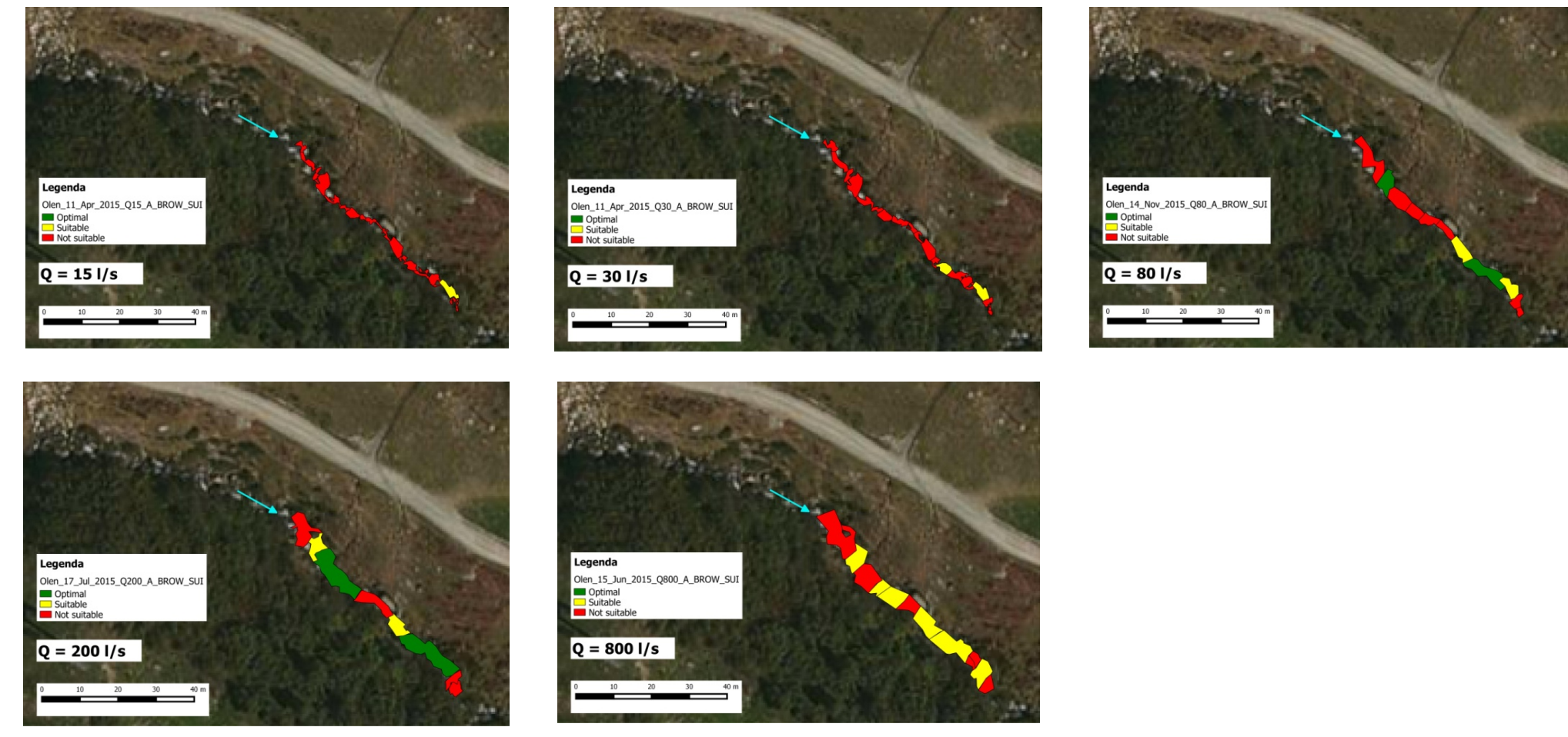

Figura 4. Classificazione di idoneità dei mesohabitat per la specie trota fario (Salmo trutta), stadio vitale adulto (condizioni di deflusso: 15 l/s, 30 l/s, 80 l/s, 200 l/s e 800 l/s) per il Torrente Olen (Alagna Valsesia, Vercelli).

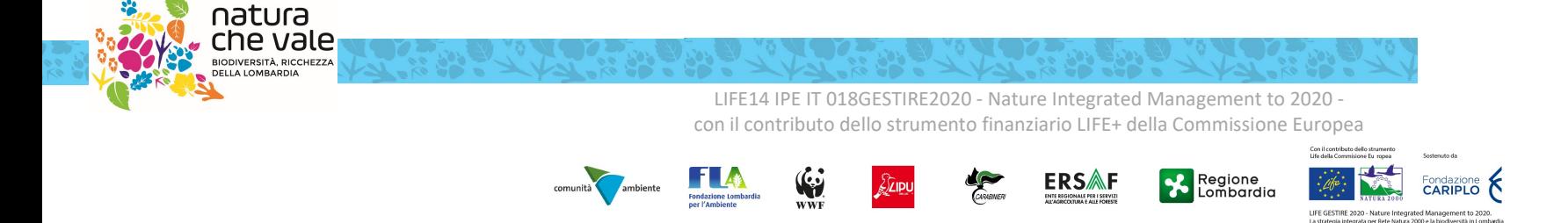

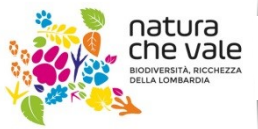

www.naturachevale.it biodiversita@regione.lombardia.it

Integrated Management to 2020 LIFE | FSTIRE 2020

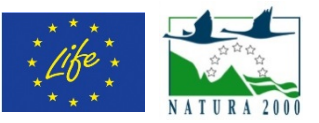

### Variazione spazio-temporale dell'habitat disponibile

La relazione tra habitat e portata defluente in alveo è espressa mediante la curva habitat-portata che quantifica la superficie bagnata utilizzabile dalla fauna a scala di tratto. In particolare, i mesohabitat classificati come idonei e ottimali per mezzo dei modelli di distribuzione di specie vengono aggregati per la costruzione della relazione habitat-portata, che mette in relazione la portata defluente all'interno del corso d'acqua (comunemente espressa in l/s o in m<sup>3</sup>/s) e l'habitat disponibile (espresso in m<sup>2</sup> o in % dell'area bagnata) per la fauna ittica (Figura 5). Seguendo quanto riportato in Parasiewicz (2007) e in Vezza et al. (2014b), l'habitat totale disponibile  $(H_d)$  all'interno del tratto analizzato è ottenuto tramite la relazione:

$$
H_d = H_I * 0.25 + H_0 * 0.75,
$$

dove  $H_1$  e  $H_0$  indicano rispettivamente la quantità di habitat idoneo e ottimale. I coefficienti sopra riportati sono stabiliti in letteratura al fine di dare maggior peso alle aree classificate come habitat ottimale rispetto a quelle ritenute solamente idonee e considerare che solamente una parte (non la totalità) dell'area ritenuta idonea o ottimale viene effettivamente utilizzata dalla fauna. La quantità di habitat disponibile espresso in percentuale (riportato sull'asse di sinistra delle ordinate in Figura 5) è determinato rispetto al totale dell'area bagnata relativa al valore massimo di portata defluente misurato durante i rilievi (in Figura 5, condizione di deflusso: Q=800 l/s).

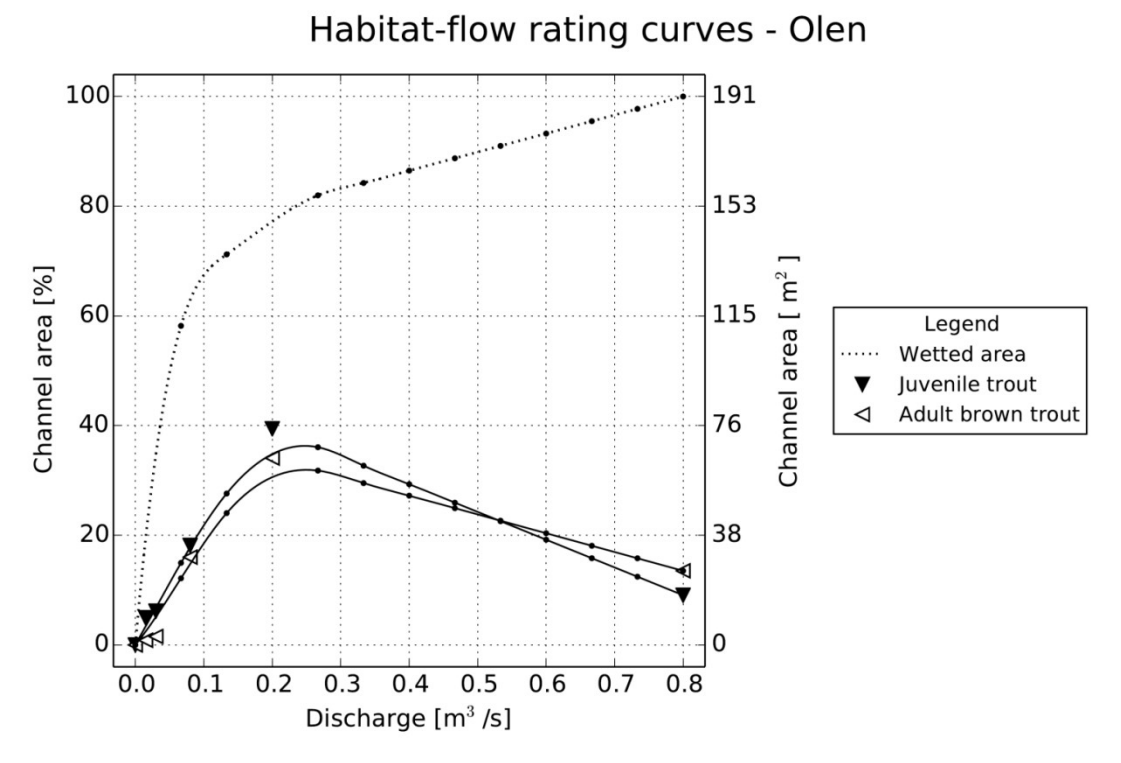

Figura 5. Curve habitat-portata per il Torrente Olen (Alagna Valsesia, Vercelli). Le curve riportate sono relative allo stadio vitale adulto (adult brown trout) e giovane (juvenile trout) della specie trota fario (Salmo trutta). È inoltre riportata (curva punteggiata) l'area bagnata complessiva (wetted area) nelle stesse condizioni di deflusso. Sulle curve vengono indicati con simboli differenti, a seconda delle specie, i valori di habitat disponibile ottenuti per i diversi valori di portata in alveo registrati durante i rilievi (15 l/s, 30 l/s, 80 l/s, 200 l/s e 800 l/s). Le percentuali riportate sull'asse di sinistra delle ordinate sono da considerarsi rispetto al totale dell'area bagnata relativa al valore massimo di portata defluente misurato durante i rilievi (condizione di deflusso: Q=800 l/s).

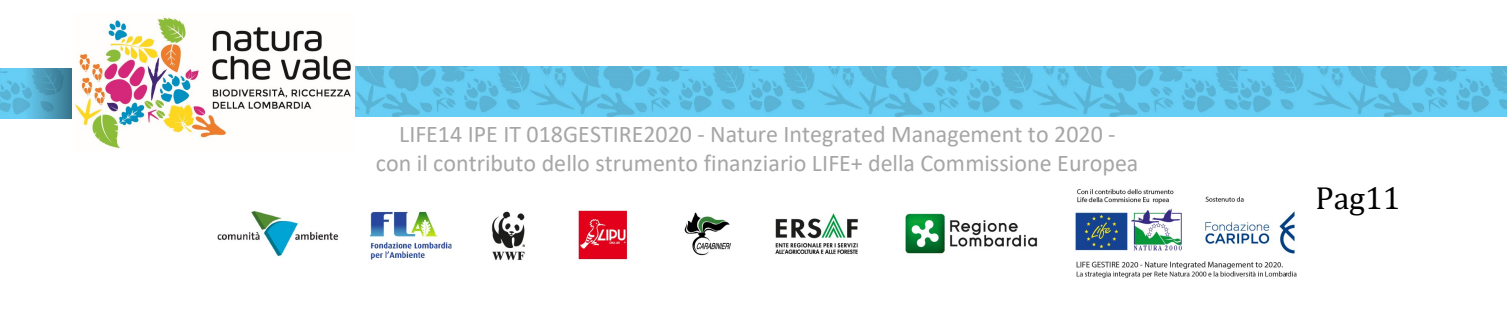

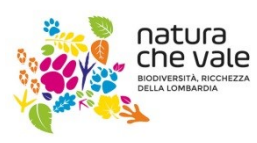

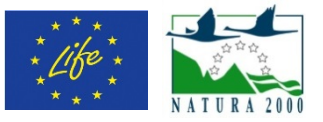

L'andamento delle relazioni habitat-portata fornisce interessanti informazioni sull'assetto morfologico del corso d'acqua e l'influenza della morfologia sulla disponibilità di habitat. Per il tratto di studio riportato in Figura 5, le curve habitat-portata ottenute dimostrano come l'habitat disponibile per la specie trota fario abbia un andamento non-monotono con la portata defluente. I valori di habitat disponibile presentano un massimo intorno al valore di portata di 200 l/s, mentre si osservano diminuzioni dell'habitat disponibile al crescere o al diminuire della portata. Per valori di portata di 15-30 l/s si osserva una scarsa disponibilità di habitat, ad indicazione di come con portate in alveo molto ridotte gli habitat diventino non idonei per la specie considerata.

La curva della trota giovane presenta valori di disponibilità di habitat più alti rispetto allo stadio vitale adulto per valori di portata fino a 200 l/s (valore di portata di poco superiore alla media annuale), ad indicare come le ridotte dimensioni del corso d'acqua siano buone per questo particolare stadio vitale.

In condizioni di piena ordinaria (portate elevate a seguito di scioglimento nivale ed eventi di pioggia) l'habitat disponibile per la fauna ittica, in questo corso d'acqua, ha una deflessione (andamento non monotono della curva), segno del fatto che all'aumentare della velocità della corrente con la portata può essere ridotta l'estensione delle zone di corso d'acqua che la specie trota fario predilige. Tale riduzione nelle condizioni di piena ordinaria, inoltre, è più marcata per lo stadio vitale giovane rispetto allo stadio vitale adulto.

L'osservazione di questo andamento non significa ovviamente che tali portate abbiano un effetto negativo per la fauna ittica (una porzione del sottotratto considerato rimane comunque disponibile per la fauna). Portate vicine ai valori di piena ordinaria, in condizioni naturali con determinate durate e frequenze di accadimento, sono fondamentali per garantire i processi ecologici e morfologici necessari alla specie stessa. L'idoneità di una porzione di alveo in tali condizioni di deflusso indica che la fauna ittica potrà utilizzare le zone di rifugio presenti nel sottotratto considerato per ridurre gli stress fisici dati dalle particolari condizioni idrodinamiche.

La curva habitat-portata, unita alla serie temporale delle portate permette di analizzare la variazione sia spaziale sia temporale dell'habitat fluviale. Questa variazione è rappresentata dalla serie temporale di habitat.

In particolare, l'habitat disponibile al tempo t viene ottenuto tramite la relazione

### $H_d(t) = H(Q(t)),$

dove  $H$  rappresenta la relazione habitat-portata per una determinata specie o stadio vitale (quali ad esempio quelle riportate in Figura 5),  $Q(t)$  è la portata defluente al tempo  $t$  e  $H_d(t)$  è l'habitat disponibile al tempo  $t$ (Milhous et al. 1990).

Le serie di portata in alveo possono quindi essere tradotte in serie temporali di habitat e analizzate statisticamente al fine di stabilirne diverse proprietà di interesse per gli scopi dell'applicazione del metodo MesoHABSIM, quali ad esempio la durata e la frequenza di eventi idrologici cui corrispondono condizioni di habitat al di sotto di determinate soglie ecologicamente rilevanti.

Nelle applicazioni pratiche, le serie di portata in alveo, sia relative alle condizioni di riferimento (date per esempio dall'assenza della derivazione in esame), sia simulate a valle della futura opera di presa, vengono tradotte in serie di habitat tramite la curva habitat portata e analizzate statisticamente al fine di stabilire la deviazione rispetto alle condizioni di riferimento. Questo permette di verificare tramite un efficace indicatore ecologico sia lo stato attuale dell'habitat sia un possibile stato futuro, generato, per esempio, a seguito della costruzione di un'opera di derivazione della portata defluente.

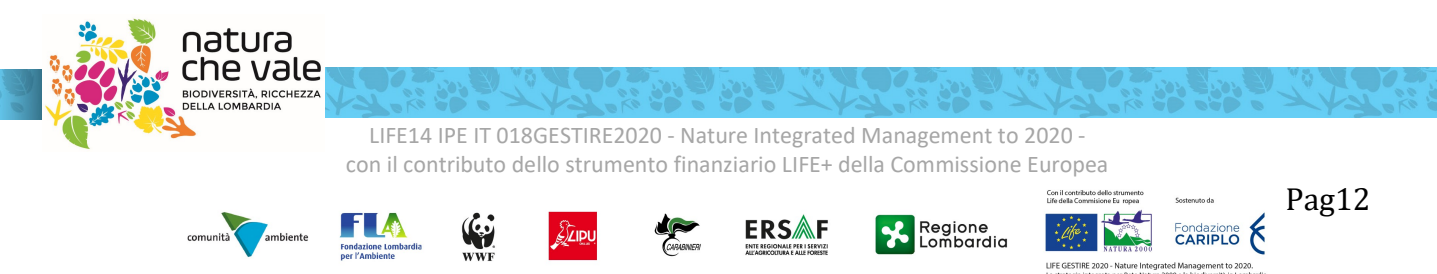

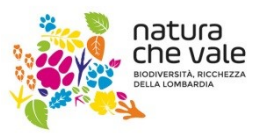

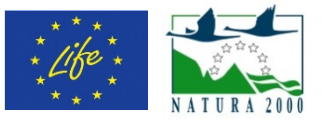

### Calcolo dell'Indice di Integrità dell'Habitat fluviale (IH)

Per la metodologia MesoHABSIM, la quantificazione dell'habitat disponibile per la comunità ittica e la stima della deviazione rispetto a condizioni di habitat di riferimento si concretizza nelle applicazioni pratiche attraverso l'uso dell'indice IH, o Indice di integrità dell'Habitat fluviale, che è definito a sua volta dall'integrazione di due ulteriori sub-indici, l'indice ISH (Indice di disponibilità Spaziale dell'Habitat fluviale) e l'indice ITH (Indice di disponibilità Temporale dell'Habitat fluviale).

L'ISH (Indice di disponibilità Spaziale dell'Habitat fluviale) quantifica l'alterazione della quantità spaziale di habitat in un periodo di tempo determinato. Nel caso di valutazione di impatto e definizione dei deflussi ecologici, è costruito su base annuale confrontando la quantità di habitat disponibile media sul periodo (espressa in m<sup>2</sup> o in % dell'alveo bagnato) in condizioni idromorfologiche di riferimento ( $A_{Hd,r}$ ) con quella in condizioni alterate  $(A_{Hd})$ 

$$
ISH = min \left( \left\{ \frac{1 - \frac{|A_{\text{Hd},r} - A_{\text{Hd}}|}{A_{\text{Hd},r}}, \frac{|A_{\text{Hd},r} - A_{\text{Hd}}|}{A_{\text{Hd},r}} \le 1}{0, \frac{|A_{\text{Hd},r} - A_{\text{Hd}}|}{A_{\text{Hd},r}} > 1} \right\}
$$

Il valore dell'indice è dato dal minimo tra i valori ottenuti per le diverse specie (e i relativi stadi vitali) presenti nel tratto fluviale considerato.  $A_{Hd,r}$  definisce le condizioni di habitat prese a riferimento sul periodo considerato ed è calcolato come il valor medio della serie storica di habitat in assenza della derivazione in esame (condizioni di riferimento). Il minimo tra i valori dell'indice per le diverse specie (e i relativi stadi vitali) è scelto per tutelare qualsiasi specie (e relativa struttura di popolazione) ritenuta come componente della comunità target.

L'ITH (Indice di disponibilità Temporale dell'Habitat fluviale) valuta la variazione temporale nella durata di eventi di stress per la fauna. Un evento di stress è caratterizzato dal perdurare nel tempo di limitate condizioni di disponibilità di habitat ed è espresso come numero di giorni in cui un valore di habitat disponibile (in m<sup>2</sup> ) rimane al di sotto di una data soglia. Per l'ITH, la soglia al di sotto della quale si verificano eventi di stress è fissata come la quantità di habitat corrispondente (in condizioni non alterate) al 97° percentile di portata (o nel caso di valutazioni di impatto su base annuale e serie storiche a scala giornaliera, alla portata Q355, superata 355 giorni all'anno). Tale soglia di habitat disponibile viene denominata  $A_{Q97}$ .

L'analisi statistica per la determinazione della durata degli eventi di habitat sotto-soglia viene realizzata attraverso le curve di durata continua sotto-soglia(CDS, in inglese UCUT, Uniform Continuous Under-Threshold curves, Parasiewicz et al. 2013). Nell'esempio riportato in Figura 6 il calcolo delle curve CDS viene eseguito per un periodo di 100 giorni (circa tre mesi, tra il 10/4/2007 e il 17/7/2007) considerando una soglia di habitat disponibile (relativo alla portata Q355 per il caso in esame) pari a 1050 m<sup>2</sup>. Importante notare come nella Figura 6 il calcolo del numero di giorni in cui la quantità di habitat disponibile si mantiene al di sotto della soglia considerata sia eseguito per l'intero intervallo di durate sotto-soglia (ossia tra l'evento di durata 2 giorni – evento E – e l'evento di durata massima pari a 21 giorni – evento A). Per ulteriori dettagli sulla costruzione delle curve habitat-portata e CDS (o UCUT) vedasi Parasiewicz et al. (2013) e Vezza et al. (2014b).

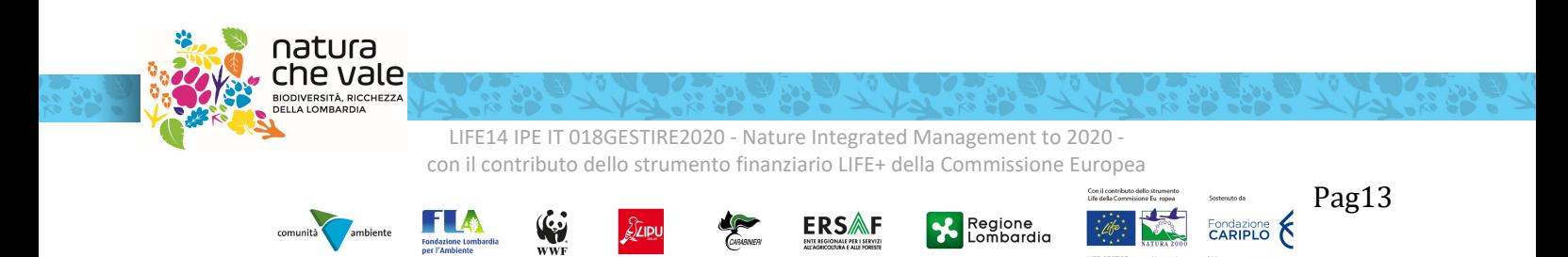

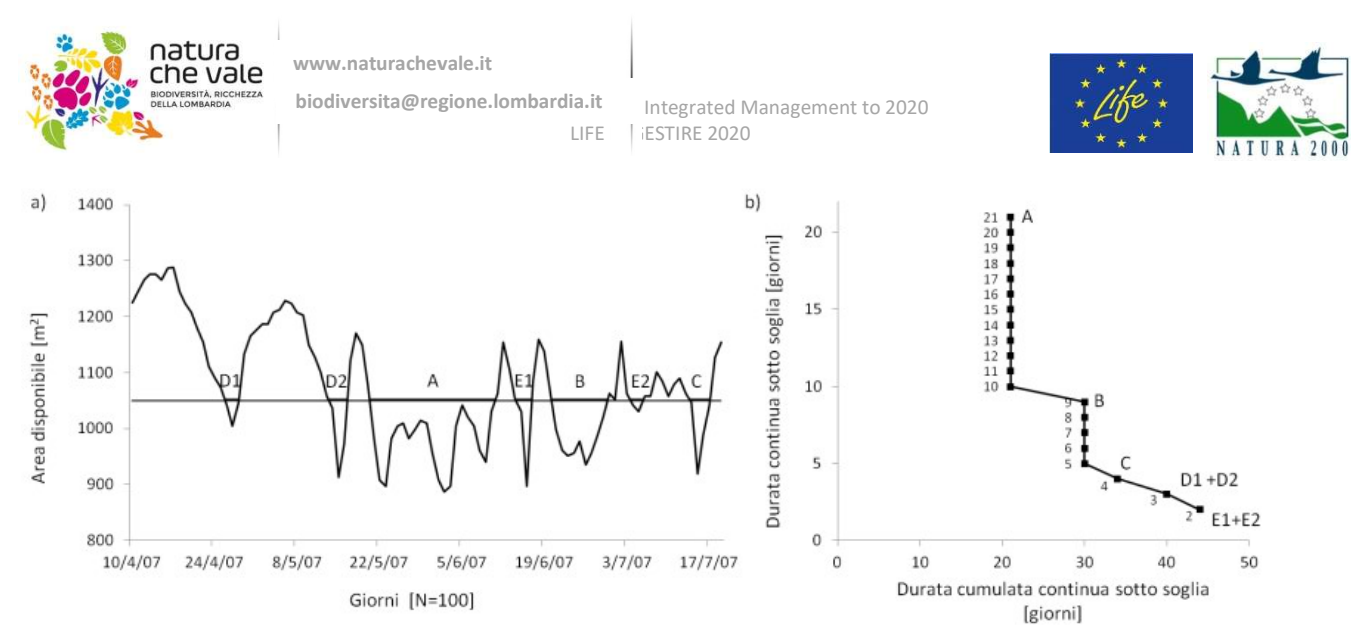

Figura 6. Esempio di costruzione della curva di durata sotto-soglia (CDS) per una serie temporale di habitat **Figura 6**. Esempio di costruzione della curva di durata sotto-soglia (CDS) per una serie temporale di habitat<br>disponibile. Il calcolo viene eseguito per l'intero intervallo di durate sotto soglia (in Figura: tra 2 giorni E1 ed E2 - e 21 giorni – evento A).

Al fine della valutazione di impatto su base annuale di una derivazione, il processo di costruzione della curva Al fine della valutazione di impatto su base annuale di una derivazione, il processo di costruzione della curva<br>CDS viene ripetuto utilizzando sia la serie storica di habitat in condizioni non alterate (assenza della derivazione in esame), sia per condizioni alterate (a valle della derivazione in esame).L'indicatore utilizzato per derivazione in esame), sia per condizioni alterate (a valle della derivazione in esame).L'indicatore utilizzato per<br>determinare l'alterazione nella durata degli eventi di stress per la specie i-esima, è la distanza media t curva di durata sotto-soglia in condizioni alterate e la curva in condizioni non alterate, tenendo in conto, per<br>quest'ultima, la durata massima continua tra tutti gli eventi sotto-soglia (**Figura 7**). quest'ultima, la durata massima continua tra tutti gli eventi sotto-soglia (Figura 7).

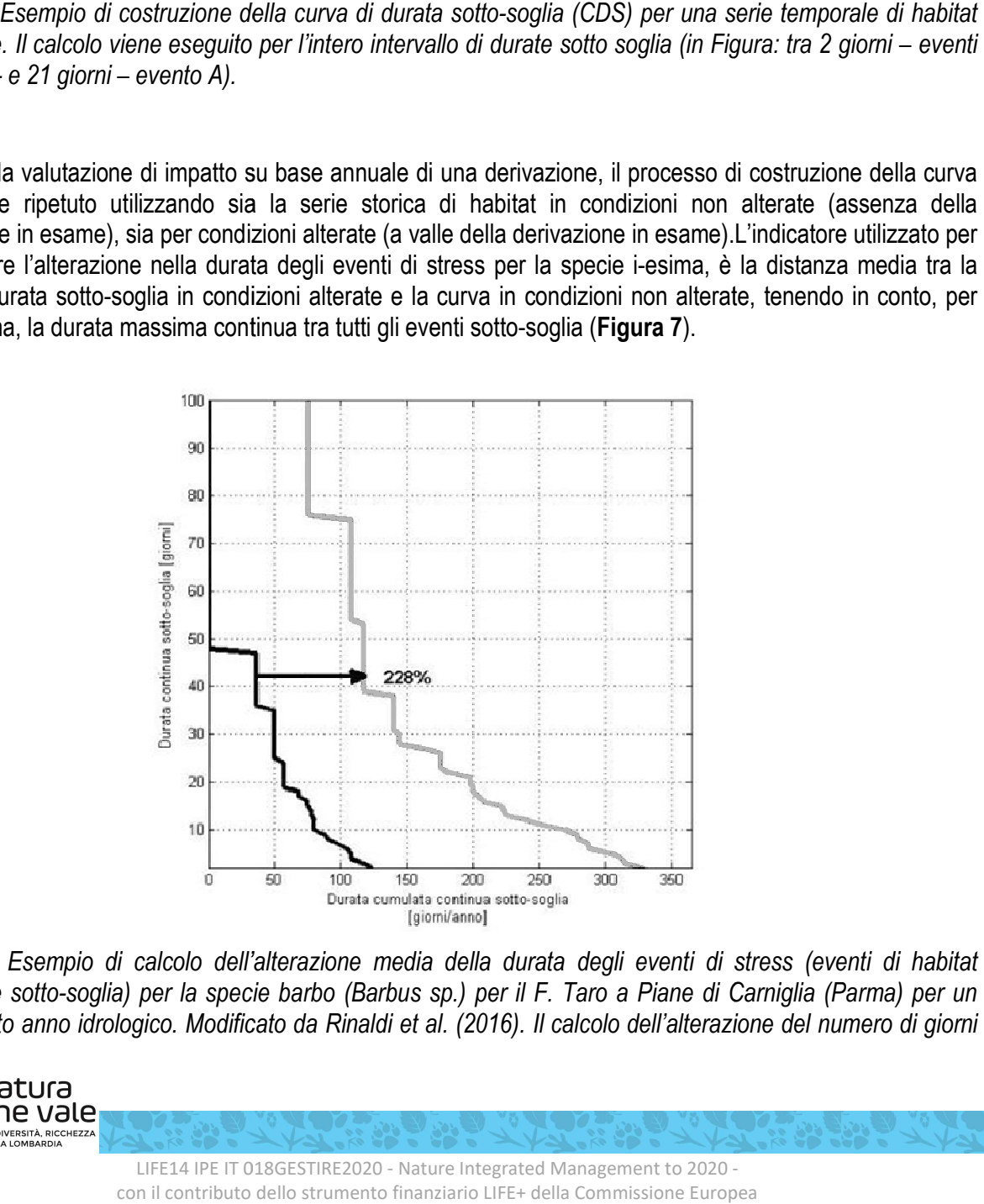

Figura 7. Esempio di calcolo dell'alterazione media della durata degli eventi di stress (eventi di habitat disponibile sotto-soglia) per la specie barbo (Barbus sp.) per il F. Taro a Piane di Carniglia (Parma) per un determinato anno idrologico. Modificato da Rinaldi et al. (2016). Il calcolo dell'alterazione del numero di giorni

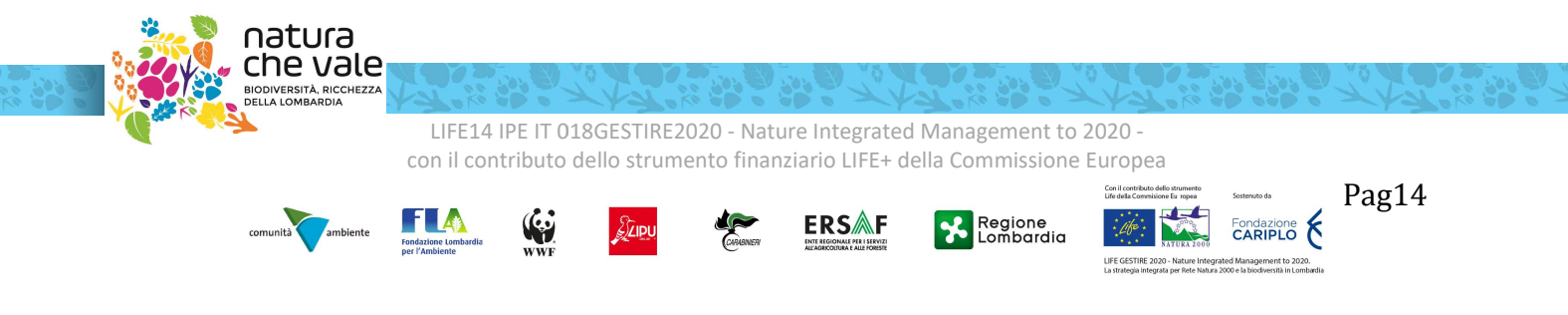

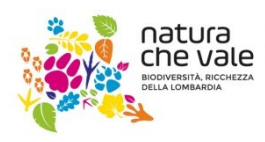

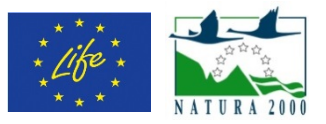

di stress (AGS) in figura porta ad valore di 2.28 e questo incremento viene riportato con una freccia orizzontale di colore nero e un valore in percentuale (228%).

Operativamente, per ogni valore di durata continua sotto-soglia (asse delle ordinate nell'esempio in Figura 7) si valuta la differenza relativa (in valore assoluto) tra il corrispondente numero di giorni di durata cumulata continua per la curva in condizioni alterate ( $d_{c, AQ97}$ , curva grigia in Figura 7) rispetto a quella in condizioni non alterate ( $d_{c,rAQ97}$ , curva nera in Figura 7). L'alterazione complessiva nel numero di giorni di stress (AGS, o in inglese Stress Days Alteration - SDA, Parasiewicz et al. 2012) viene quindi calcolata come media su tutto l'intervallo di durate continue sotto-soglia in assenza della derivazione in esame o in condizioni di riferimento (intervallo da 1 a  $d_{max}$  espresso in giorni), come riportato nell'equazione seguente.

 $AGS = \frac{1}{d_{\text{max},r}} \cdot \sum_{k=1}^{k=d_{\text{max},r}} \left( \frac{|d_{c,AQ97} - d_{c,r,AQ97}|}{d_{c,r,AQ97}} \right)$  $k=1$ 

L'indice ITH viene infine determinato tramite una funzione di valore che trasforma l'indicatore AGS nell'indice ITH, che risulta un numero compreso fra 0 e 1. Tale funzione è calcolata sulla base di un esponenziale negativo che, rispetto ad una funzione lineare, tiene conto del fatto che anche ridotte alterazioni nella durata e continuità degli eventi di stress possono avere impatti importanti sulla fauna ittica (Figura 8).

 $ITH = min(e^{-0.38AGS})_{species}$ 

L'espressione della funzione esponenziale negativa è stata determinata a seguito di simulazioni in casi studio con serie temporali di habitat di almeno 15 anni, osservandone la variabilità naturale (in condizioni di riferimento) dell'indice e al fine di ottenere valori di ITH pari a:

1 per valori di AGS pari a zero (assenza di alterazione dei giorni di stress);

0.7 per valori di AGS pari a 1 (aumento dei giorni di stress del 100%);

 $\approx$  0 per valori di AGS pari a 10 (aumento dei giorni di stress del 1000%)

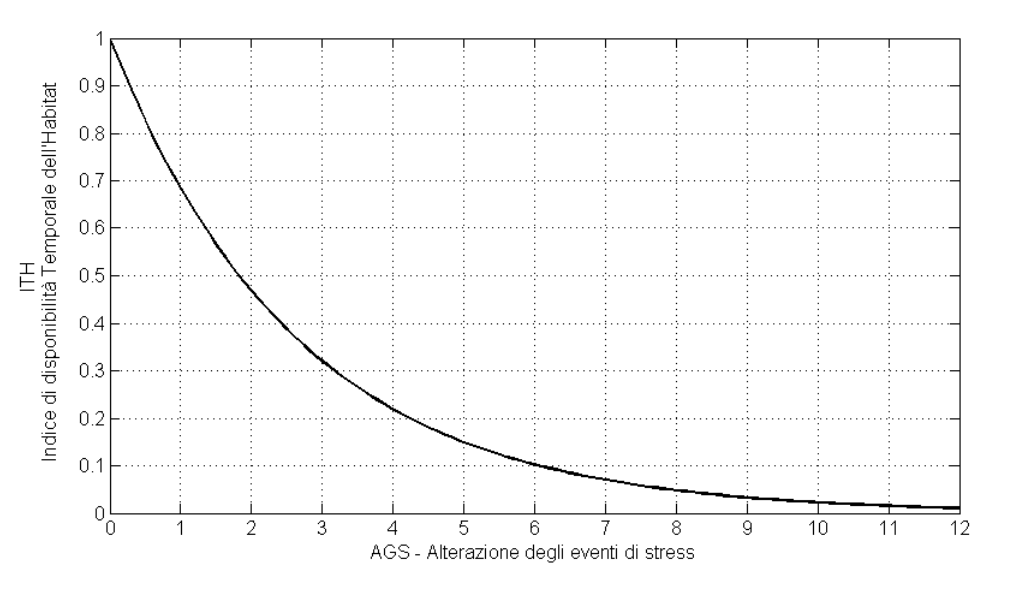

Figura 8. Rappresentazione della funzione di valore per il calcolo dell'indice ITH (Indice di disponibilità Temporale dell'Habitat fluviale) basato sull'indicatore AGS (alterazione dei giorni di stress).

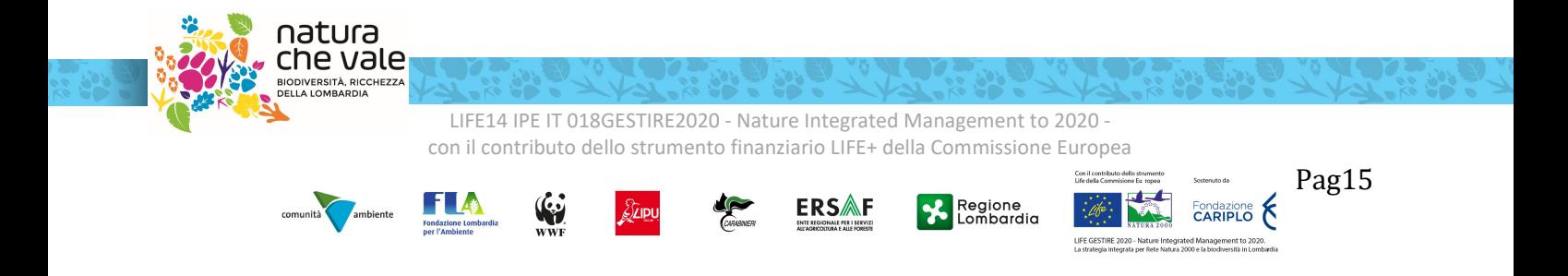

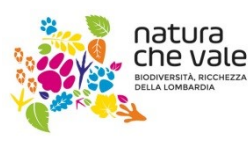

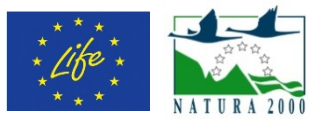

Analogamente a ISH, l'indice ITH è pari al minimo tra i valori calcolati per le diverse specie (e i relativi stadi vitali) presenti nel tratto fluviale considerato.

Dai punteggi assegnati ai due indici ISH e ITH deriva quindi il valore finale dell'Indice di integrità dell'Habitat fluviale (IH), che viene calcolato come valore minimo tra ISH e ITH e può anch'esso variare tra 0 e 1:

 $IH = min(ISH, ITH).$ 

All'interno dall'intervallo di valori assunti dall'indice, 0 rappresenta un grado elevatissimo di alterazione della qualità dell'habitat fluviale e 1 significa assenza di alterazioni, ossia qualità dell'habitat coincidente con la condizione di riferimento (assenza di alterazione idromorfologica). In accordo all'impostazione della Direttiva Quadro Acque, l'integrità dell'habitat viene definita nelle cinque classi riportate in Tabella 1.

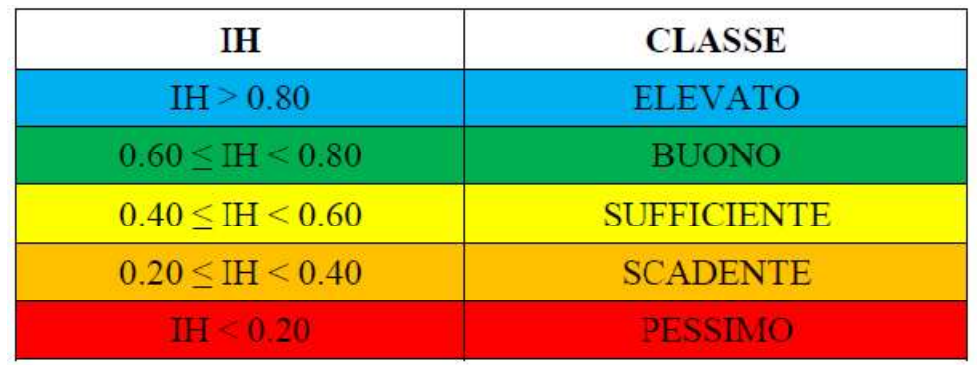

Tabella 1 - Classi di integrità dell'habitat secondo l'indice IH.

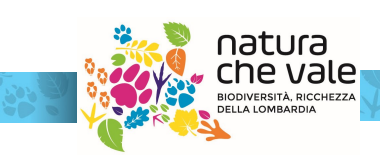

LIFE14 IPE IT 018GESTIRE2020 - Nature Integrated Management to 2020 con il contributo dello strumento finanziario LIFE+ della Commissione Europea

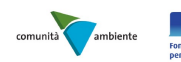

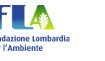

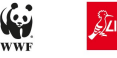

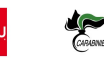

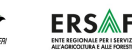

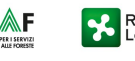

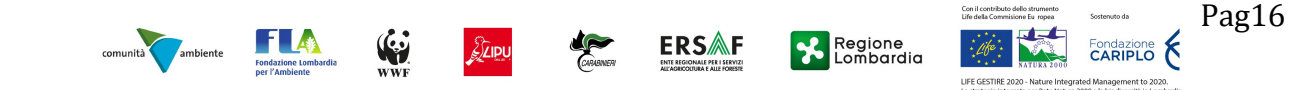

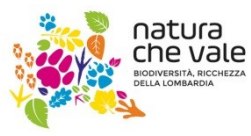

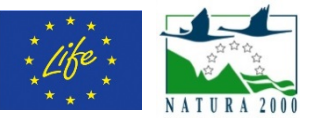

### Analisi regionale delle curve habitat disponibile – portata defluente

La metodologia MesoHABSIM, ad oggi, conta oltre 100 siti di applicazione nel territorio Italiano, ubicati principalmente dell'arco Alpino, dell'Appennino Ligure, Tosco-Emiliano e Umbro-Marchigiano e della Pianura Padana.

La maggior parte delle applicazioni è localizzata nell'arco Alpino e alcune di queste sono state eseguite all'interno del territorio della Regione Lombardia e della Rete Natura 2000 (ad es., Torrente Lanterna in provincia di Sondrio o siti della Rete Natura 2000 scelti per la conservazione del gambero di fiume (Austropotamobius pallipes complex) per il Progetto CRAINat EU LIFE+ 2008 - Grant LIFE08 NAT/IT/000352, vedasi Vezza et al. 2016).

A seguito delle numerose applicazioni la metodologia di modellazione dell'habitat a meso-scala si è dimostrata sufficientemente flessibile e strutturalmente adatta a rappresentare l'alta variabilità morfologica dei corsi d'acqua italiani, consentendo di analizzare la variazione sia spaziale sia temporale dell'habitat disponibile per l'ecosistema acquatico in caso di alterazione sia idrologica sia morfologica.

Le potenzialità dell'approccio integrato della metodologia MesoHABSIM, che include le discipline dell'idrologia, dell'idraulica, della geomorfologia e della biologia, sono notevoli e ancora poco sfruttate in campo gestionale per la tutela della risorsa idrica.

Disamina delle applicazioni della metodologia MesoHABSIM all'interno dell'arco Alpino

La disamina di tutte le applicazioni della metodologia MesoHABSIM e dell'indice IH all'interno del territorio Italiano è stata condotta attraverso l'interrogazione del database delle applicazioni MesoHABSIM/IH curato da ISPRA.

Dal database è stato estratto un campione di 47 siti di applicazione in cui la raccolta dati è stata condotta seguendo lo standard operativo riportato nel manuale MLG ISPRA 154/2017. In particolare, sono state estratte le applicazioni ricadenti all'interno dei territori regionali del Piemonte, della Valle d'Aosta, della Lombardia e del Trentino-Alto Adige (Figura 9).

Tali applicazioni sono state eseguite da personale esperto del Politecnico di Torino, dall'Università degli Studi di Trento e dall'Università degli Studi di Pavia.

Importante notare come i tratti fluviali relativi ai 47 siti di applicazione della metodologia MesoHABSIM possiedano caratteristiche idro-morfologiche e di presenza di fauna acquatica autoctona simili ai tratti fluviali identificatiper il presente studio e ricadenti all'interno di aree naturali protette e siti afferenti alla Rete Natura 2000 della Regione Lombardia.

Con lo scopo di rendere più immediata l'applicazione della metodologia MesoHABSIM all'interno del territorio regionale, i sitiselezionati sono stati suddivisi per tipologia morfologica (come definito nel manuale MLG ISPRA 131/2016) al fine di definire curve regionali in grado di legare la portata defluente specifica (espressa il l/s·km<sup>2</sup> ) all'habitat disponibile per una determinata specie target (espresso in % di alveo bagnata o sommersa dalla corrente).

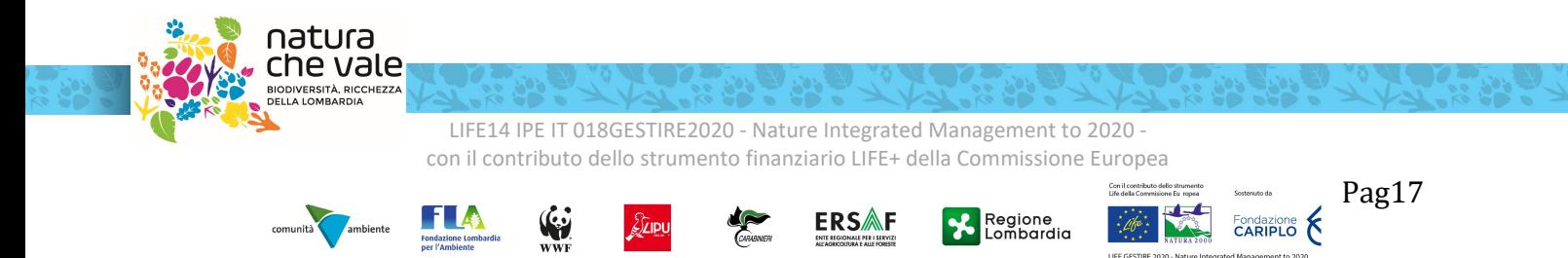

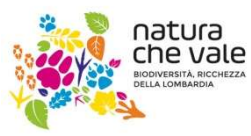

Nature Integrated Management to 2020 LIFSTIRE 2020

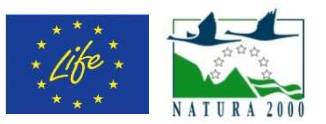

Questa analisi è da considerarsi come un livello preliminare di indagine avente lo scopo di (i) collegare l'idro-morfologia a scala locale con le richieste ecologiche in termini di habitat della fauna; (ii) garantire la l'idro-morfologia a scala locale con le richieste ecologiche in termini di habitat della fauna; (ii) garantire la<br>possibilità di applicare il metodo MesoHABSIM a scala regionalesenza dover necessariamente ricorrere allaraccolta di dati idromorfologici e analisi sito-specifiche; (iii) permettere, di conseguenza, il calcolo dell'indice IH all'internodel reticolo idrografico di interesse.

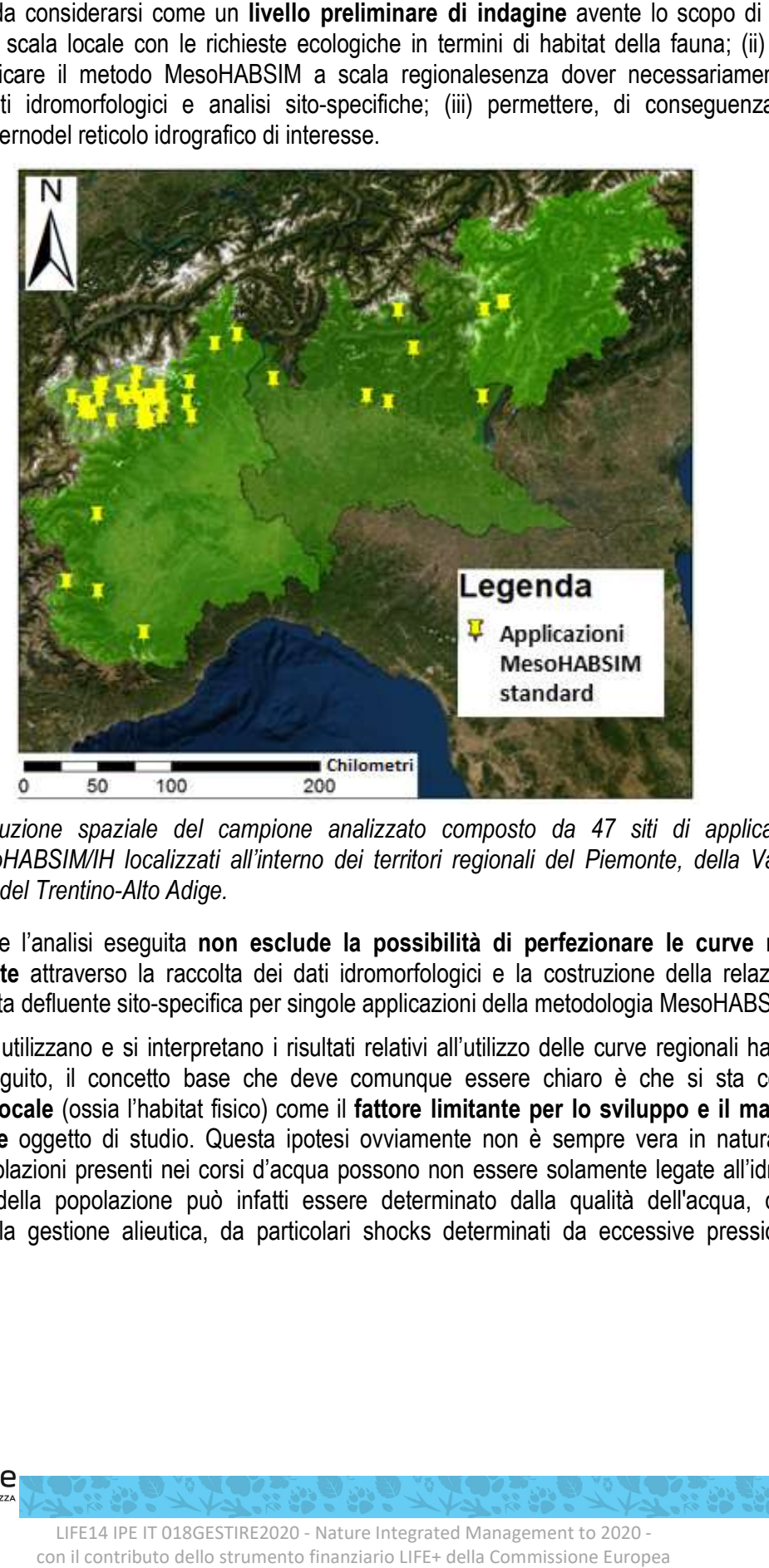

Figura 9. Distribuzione spaziale del campione analizzato composto da 47 siti di applicazione delle metodologia MesoHABSIM/IH localizzati all'interno dei territori regionali del Piemonte, della Valle d'Aosta, della Lombardia e del Trentino-Alto Adige. iale del campione analizzato composto da 47 siti di applicazione delle<br>localizzati all'interno dei territori regionali del Piemonte, della Valle d'Aosta,<br>Alto Adige.

Si fa presente che l'analisi eseguita non esclude la possibilità di perfezionare le curve regionali di seguito presentate attraverso la raccolta dei dati idromorfologici e la costruzione della relazione habitat disponibile – portata defluente sito-specifica per singole applicazioni della metodologia MesoHABSIM/IH.

Inoltre, quando si utilizzano e si interpretano i risultati relativi all'utilizzo delle curve regionali habitat-portata presentate nel seguito, il concetto base che deve comunque essere chiaro è che si sta considerando l'idromorfologia locale (ossia l'habitat fisico) come il fattore limitante per lo sviluppo e il mantenimento della popolazione oggetto di studio. Questa ipotesi ovviamente non è sempre vera in natura, e i fattori limitanti delle popolazioni presenti nei corsi d'acqua possono non essere solamente legate all'idromorfologia locale. Lo stato della popolazione può infatti essere determinato dalla qualità dell'acqua, dalle attività limitanti delle popolazioni presenti nei corsi d'acqua possono non essere solamente legate all'idromorfologia<br>locale. Lo stato della popolazione può infatti essere determinato dalla qualità dell'acqua, dalle attività<br>antro naturali estremi.

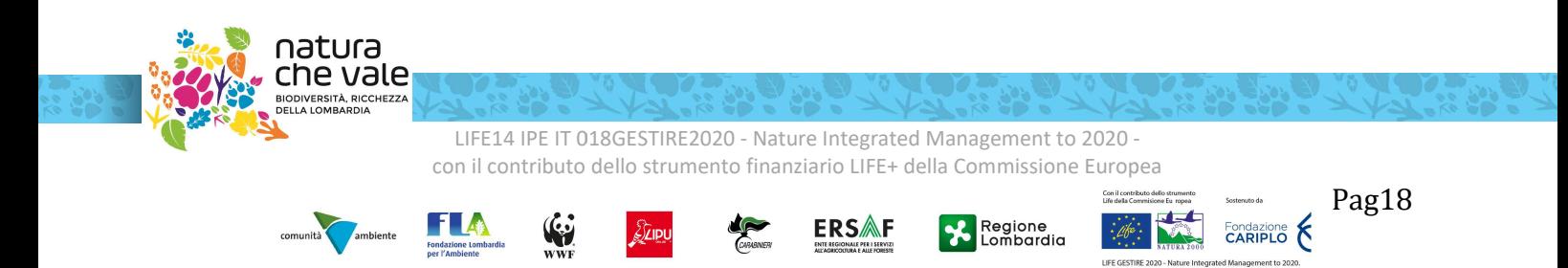

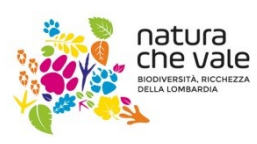

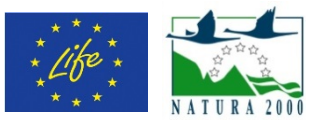

Si può quindi asserire che l'habitat fisico riportato nelle curve regionali è una condizione necessaria, ma non sufficiente, per lo sviluppo e il mantenimento di una popolazione. Tuttavia, è proprio la capacità dei modelli di habitat di isolare l'effetto della sola componente idromorfologica sulle comunità acquatiche che li rendeparticolarmente idonei all'utilizzo nelle valutazioni di impatto delle derivazioni e nella definizione dei Deflussi Ecologici. Le derivazioni idriche generano infatti modifiche al sistema fisico del fiume, alterando sia il regime idrologico (in quanto viene derivata una parte della portata), sia il trasporto dei sedimenti (per intercettazione e diminuzione della pendenza a monte dell'opera di presa) e, di conseguenza,modificando anche la morfologia del corso d'acqua.

### Specie target e tipologie morfologiche utilizzate per l'analisi regionale

Al fine di poter regionalizzare le curve habitat disponibile-portata defluente sono state prese in considerazione le comunitàittiche e le specie maggiormente presenti all'interno del territorio regionale e di cui si disponeva di un campione di dati proveniente dalle applicazioni della metodologia MesoHABSIM sufficientemente rappresentativo. Le specie ittiche ed i relativi stadi vitali selezionati per l'analisi regionale sono le seguenti:

- trota fario (stadio vitale adulto e giovane)
- trota marmorata (stadio vitale adulto e giovane)
- scazzone (stadio vitale adulto)
- vairone (stadio vitale adulto)
- gambero di fiume (stadio vitale adulto e giovane)

Ad esclusione delle trota fario, queste specie sono tutte presenti in direttiva habitat(Direttiva n. 92/43/CEE, relativa alla conservazione degli habitat naturali e seminaturali e della flora e della fauna selvatiche), e possono essere considerate come target ecologico nelle seguenti morfologie:

- tratti fluviali semiconfinati sinuosi e rettilinei
- tratti fluviali confinati a canale singolo

In accordo con quanto riportato nella relazione tecnica "Caratterizzazione idrologica e morfologica dei corsi d'acquaricadenti all'interno di aree naturali protette e siti afferenti alla ReteNatura 2000 della Regione Lombardia", le tipologie morfologiche sopra riportate fanno riferimento al 67% dei tratti fluviali considerati nel reticolo idrografico di interesse.

Il restante 33% dei tratti fa riferimento a corsi d'acqua non confinati (aree Rete Natura 2000 appartenenti ai tratti planiziali dei fiumi di pianura) i quali necessiteranno di un approfondimento specifico a seguito del presente studio.E' anche importante riportare che a seguito del presente studio sarà necessaria una ulteriore analisi focalizzata su altre specie di ciprinidi reofili (per es., barbo comune, barco canino, lasca, savetta) e limnofili (per es., carpa e scardola) al fine di aumentare il numero di specie considerate come target ecologico.

Le curve habitat disponibile – portata defluente riportate nel seguito sono da considerarsi valide per corsi d'acqua il cui alveo attivo è caratterizzato da larghezze medie simili a quelle dei tratti utilizzati per l'analisi regionale. In particolare per tratti fluviali semiconfinati sinuosi e rettilinei di larghezza tra 10 e 70 m e tratti confinati a canale singolo di larghezze tra 5 e 40 m. I tratti fluviali confinati a canale singolo utilizzati per la regionalizzazione della curva habitat disponibile - portata defluente per il gambero di fiume sono caratterizzati da larghezze dell'alveo attivo tra 1 e 10 m.

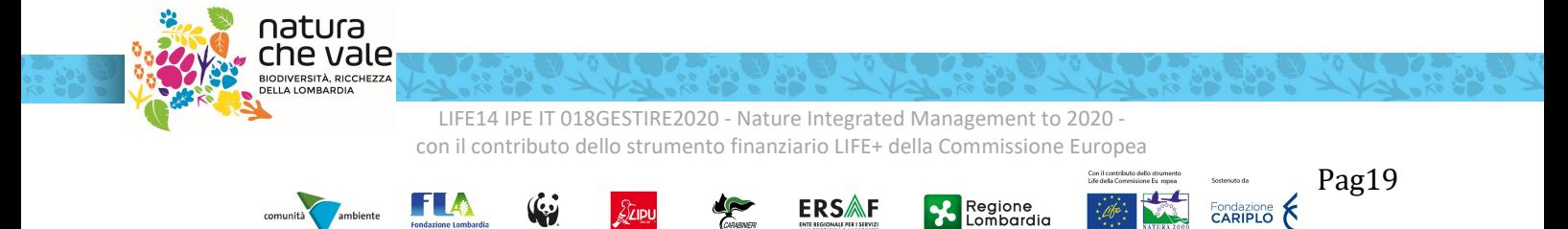

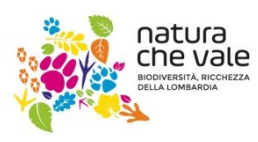

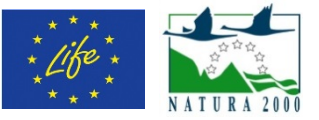

### Curve regionali habitat disponibile – portata defluente

In termini generali, è possibile rappresentare la relazione che lega l'habitat disponibile, per una determinata specie o una comunità, con la portata defluente attraverso la seguente espressione matematica:

 $H = \alpha - \alpha \cdot e^{\beta \cdot q} + v \cdot a$ .

dove H rappresenta la quantità di habitat disponibile (espressa in m<sup>2</sup> o % di alveo bagnato) per la specie o il relativo stadio vitale,  $q$  è la portata specifica defluente in alveo (espressa in l/s·km<sup>2</sup>), mentre  $\alpha$ ,  $\beta$  e  $\gamma$  sono tre parametri dell'equazione.

In particolare i campi di esistenza dei parametri α, β e γ sono i seguenti:

 $\alpha > 0$ :

 $\beta < 0$ :

 $-\infty < \nu < +\infty$ ;

Si noti come la funzione matematica e i campi di esistenza dei parametri sopra riportatidefiniscano una funzionepassante per l'originedegli assi e che può avere tre principali forme:

- funzione conun asintoto orizzontale pari ad  $\alpha$ ,nel caso in cui $\gamma$  venga posto pari a zero;
- funzione monotona crescente, nel caso in cui sia $\gamma > 0$ ;
- **funzione con un valore massimo, nel caso in cui sia** $v < 0$ **.**

Raggruppando per tipologia morfologica le applicazioni della metodologia MesoHABSIM selezionate per il presente studio è stato quindi possibile definire attraverso una regressione le curve regionali habitat disponibile – portata defluente riportate nelle Figure 10-20.In particolare nelle Figure 10-14 sono riportate le curve regionali per tratti fluviali semiconfinati – sinuosi e rettilinei, mentre in Figura 15-20 sono riportate le curve regionali per tratti fluviali confinati a canale singolo.

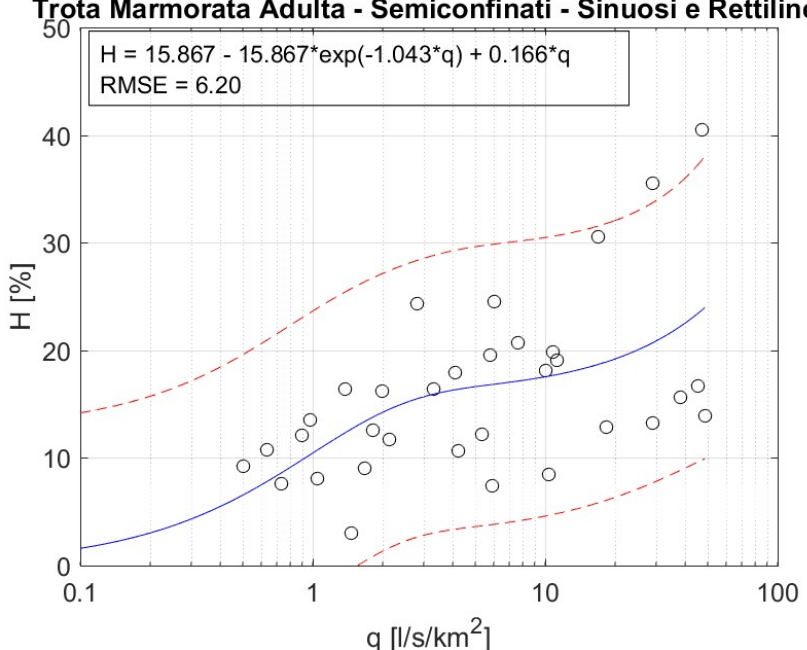

### Trota Marmorata Adulta - Semiconfinati - Sinuosi e Rettilinei

Figura 10. Curva regionale habitat disponibile – portata defluente per la trota marmorata – stadio vitale adulto nel caso di corsi d'acqua semiconfinati – sinuosi e rettilinei.

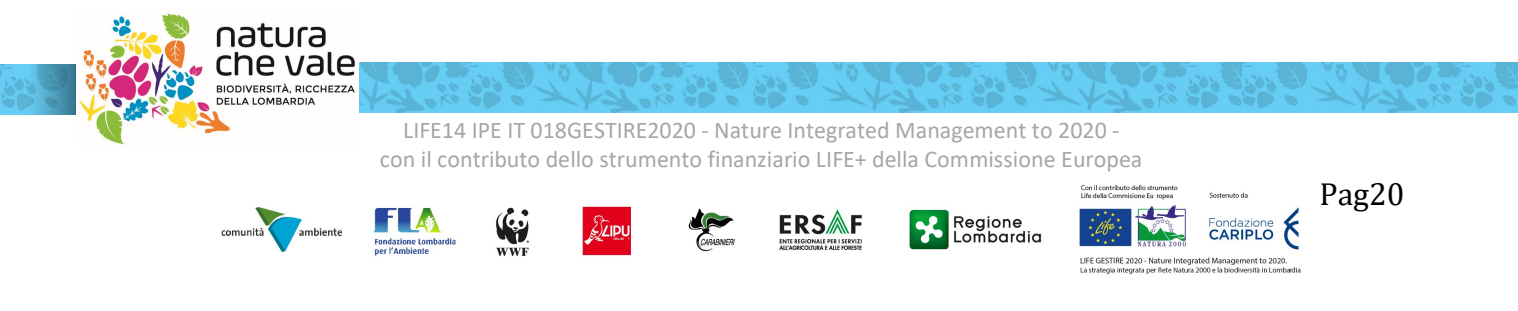

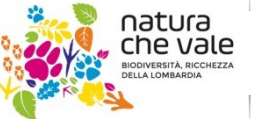

dia.it littegrated Management to 2020<br>LIFE | LIESTIRE 2020 l ESTIRE 2020

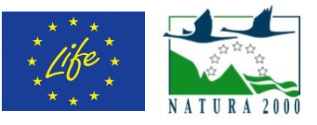

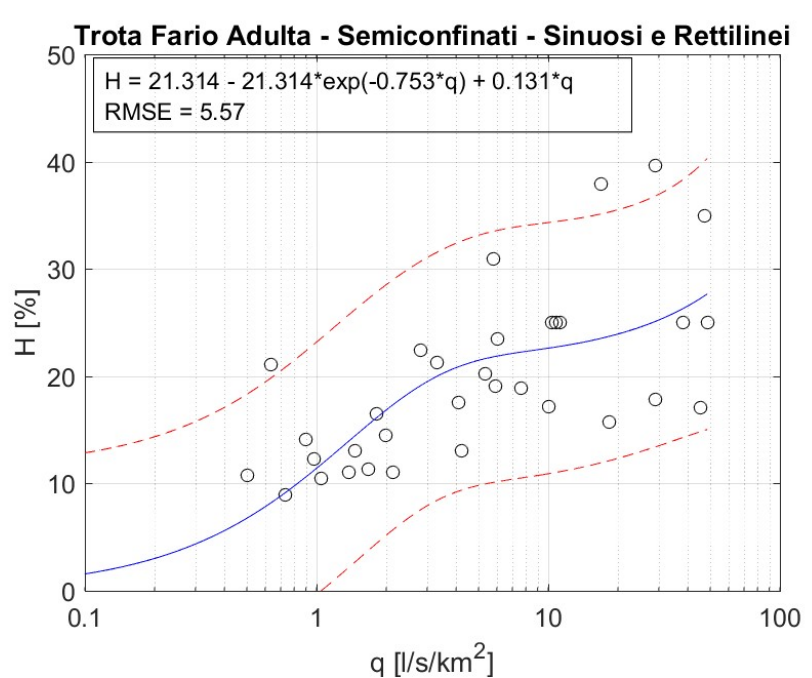

Figura 11. Curva regionale habitat disponibile – portata defluente per lo trota fario – stadio vitale adulto nel caso di corsi d'acqua semiconfinati – sinuosi e rettilinei.

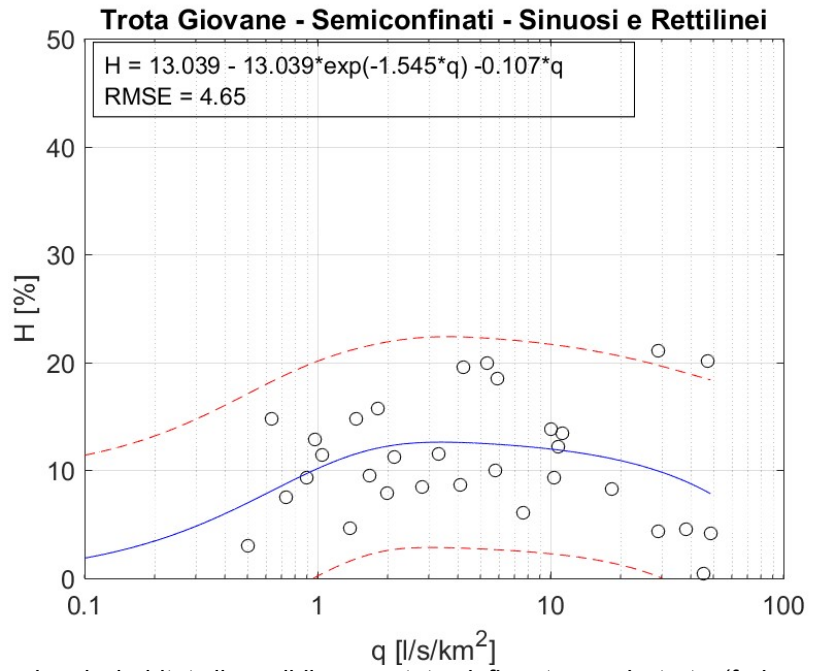

Figura 12. Curva regionale habitat disponibile - portata defluente per lo trota (fario e marmorata) - stadio vitale giovane nel caso di corsi d'acqua semiconfinati – sinuosi e rettilinei.

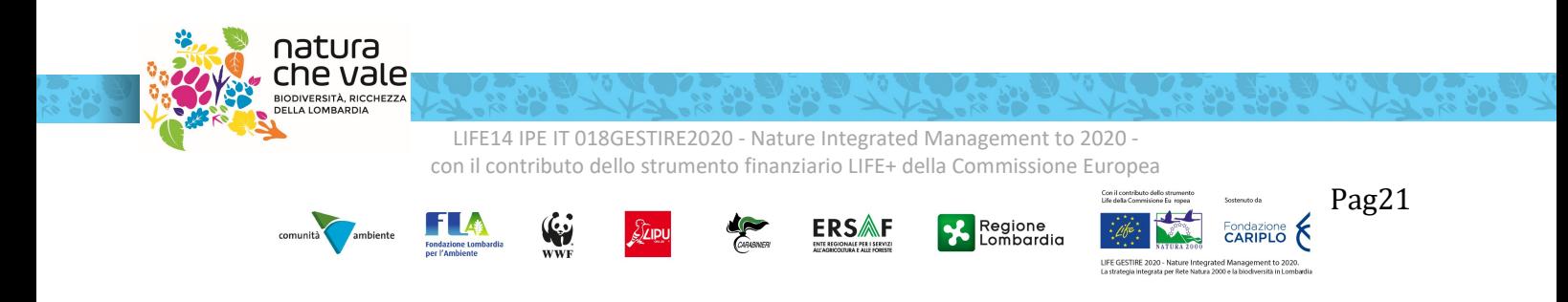

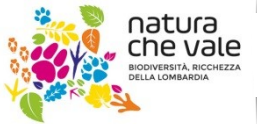

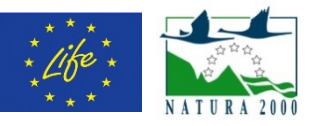

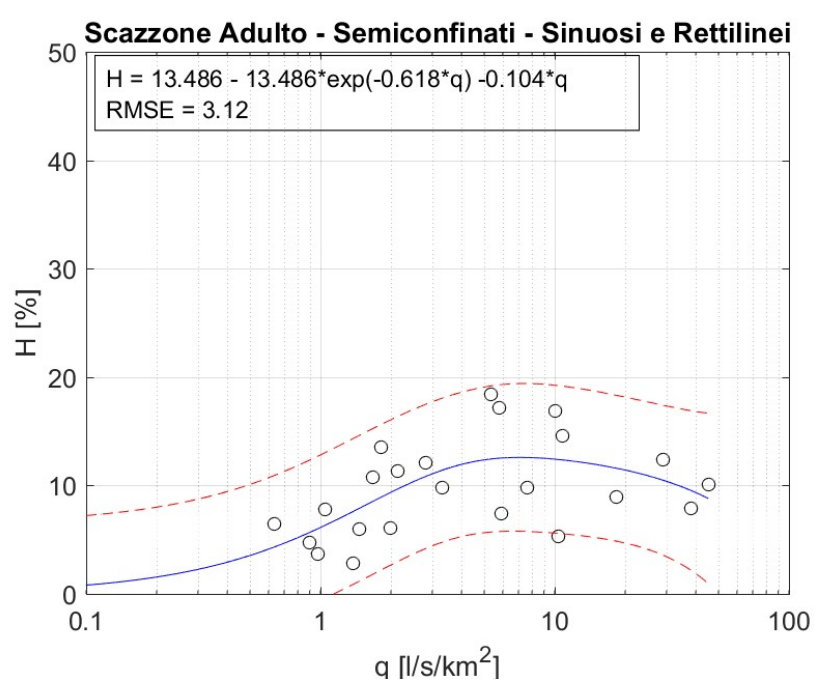

Figura 13. Curva regionale habitat disponibile - portata defluente per lo scazzone - stadio vitale adulto nel caso di corsi d'acqua semiconfinati – sinuosi e rettilinei.

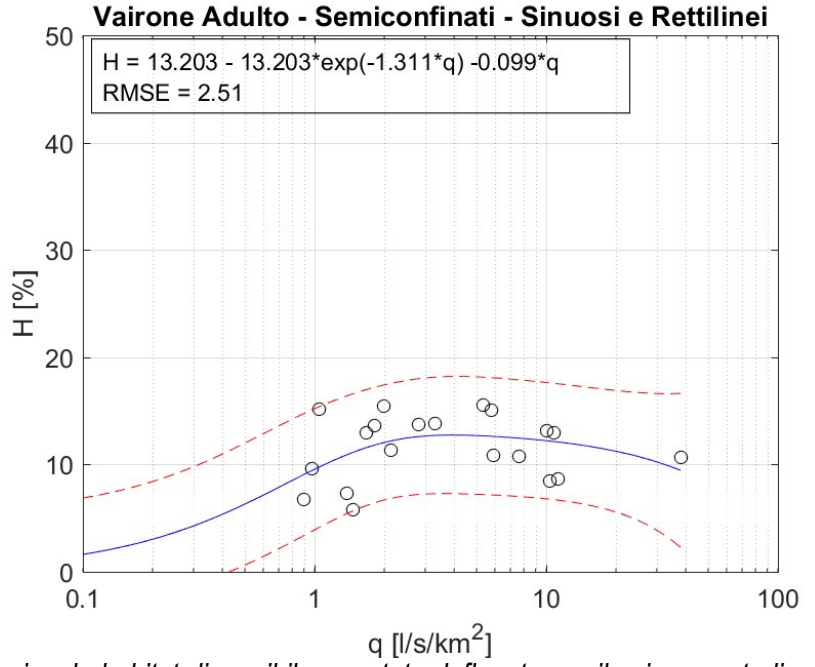

Figura 14. Curva regionale habitat disponibile – portata defluente per il vairore – stadio vitale adulto nel caso di corsi d'acqua semiconfinati – sinuosi e rettilinei.

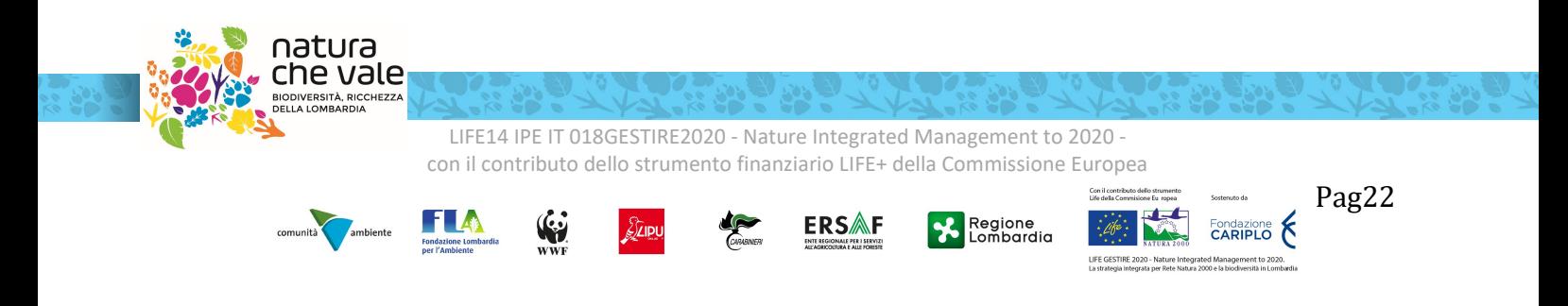

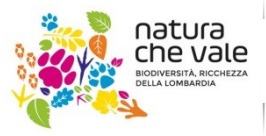

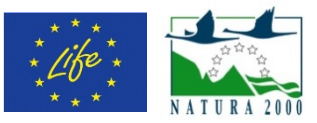

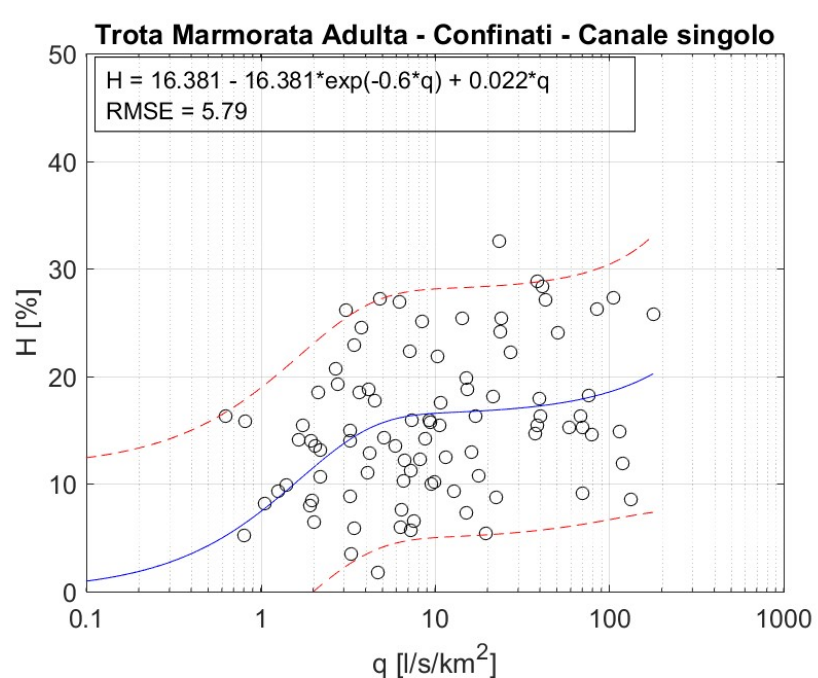

Figura 15. Curva regionale habitat disponibile – portata defluente per la trota marmorata – stadio vitale adulto nel caso di corsi d'acqua confinati a canale singolo.

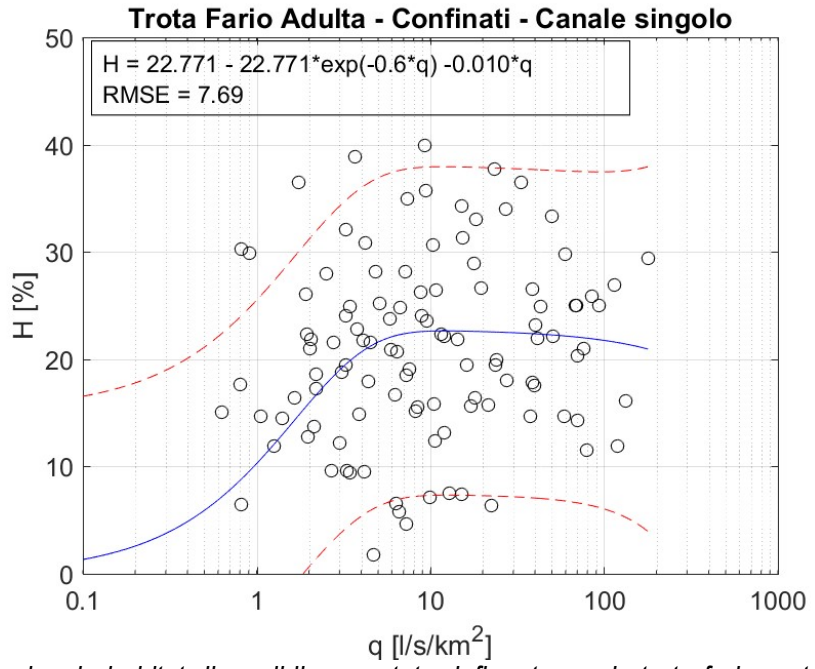

Figura 16. Curva regionale habitat disponibile – portata defluente per la trota fario – stadio vitale adulto nel caso di corsi d'acqua confinati a canale singolo.

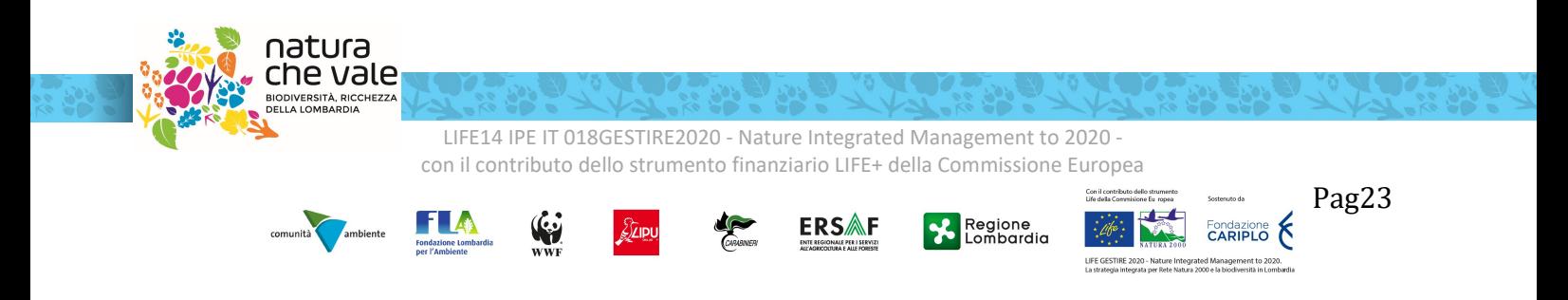

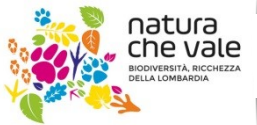

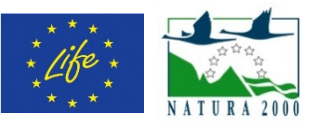

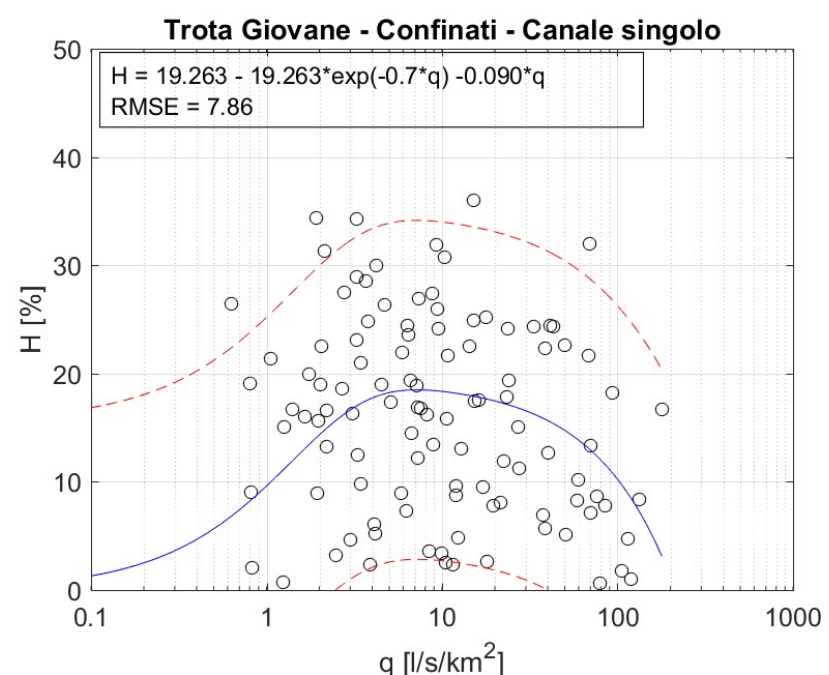

Figura 17. Curva regionale habitat disponibile – portata defluente per la trota (fario e marmorata) – stadio vitale giovane nel caso di corsi d'acqua confinati a canale singolo.

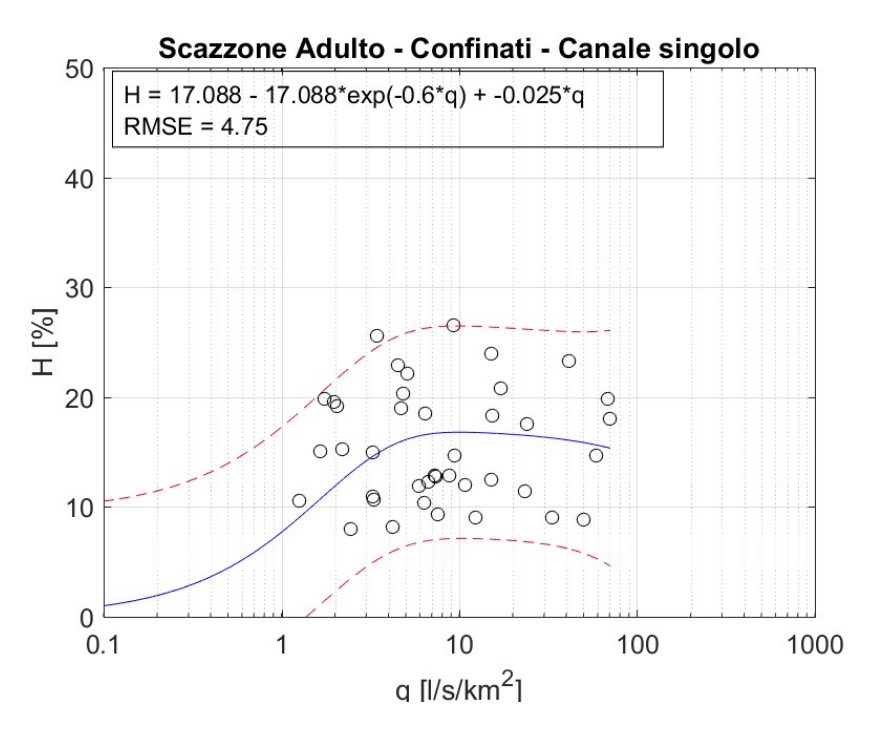

Figura 18. Curva regionale habitat disponibile – portata defluente per lo scazzone – stadio vitale adulto nel caso di corsi d'acqua confinati a canale singolo.

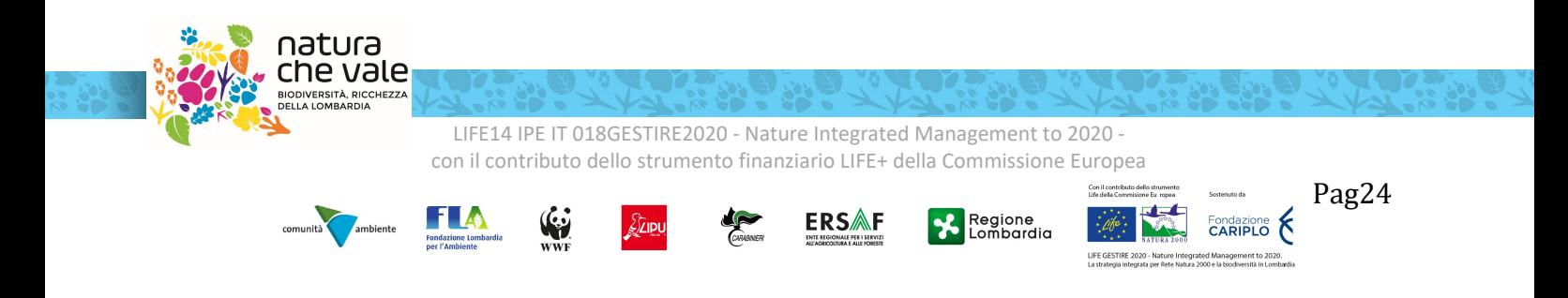

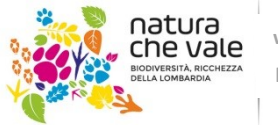

dia.it littegrated Management to 2020<br>LIFE | LIESTIRE 2020 l ESTIRE 2020

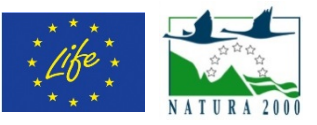

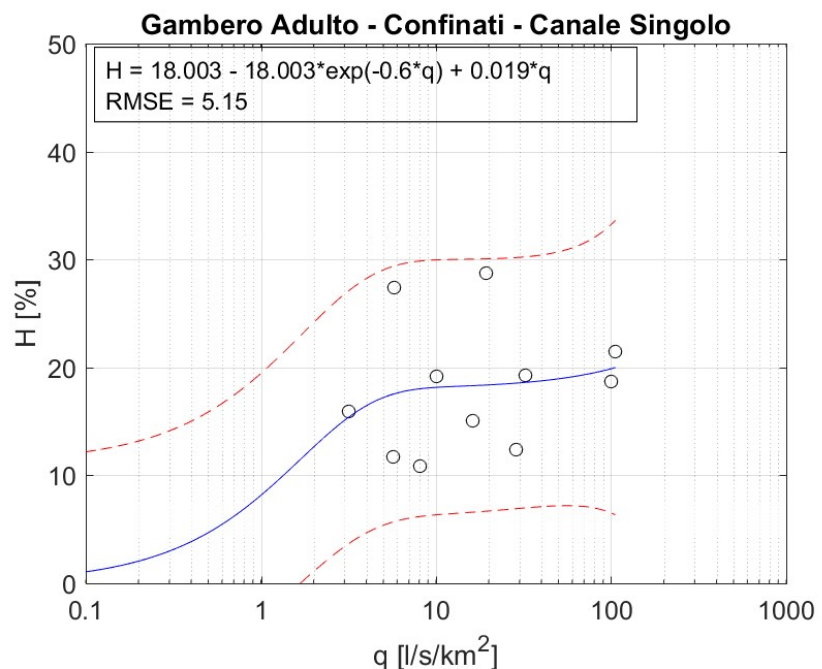

Figura 19. Curva regionale habitat disponibile – portata defluente per il gambero di fiume – stadio vitale adulto nel caso di corsi d'acqua confinati a canale singolo.

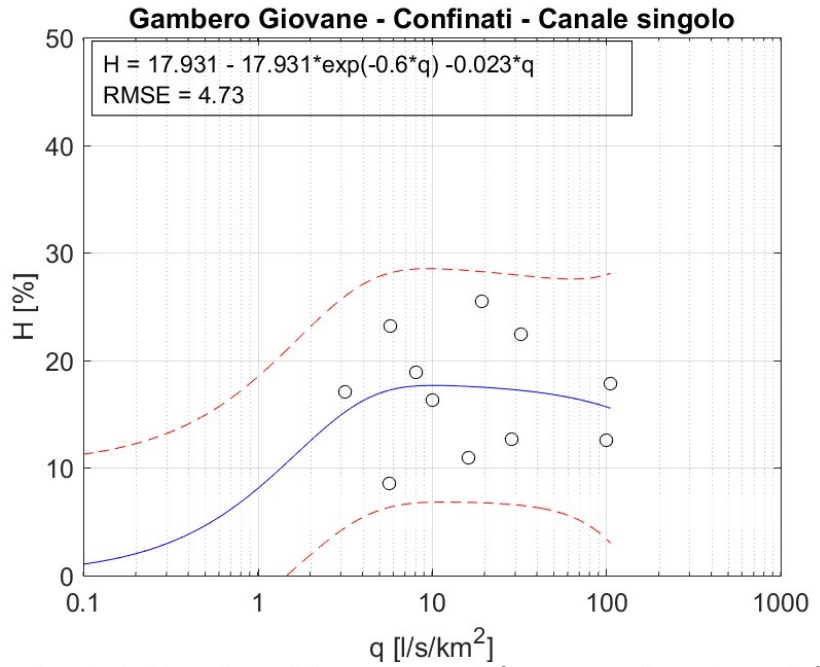

Figura 20. Curva regionale habitat disponibile – portata defluente per il gambero di fiume – stadio vitale giovane nel caso di corsi d'acqua confinati a canale singolo.

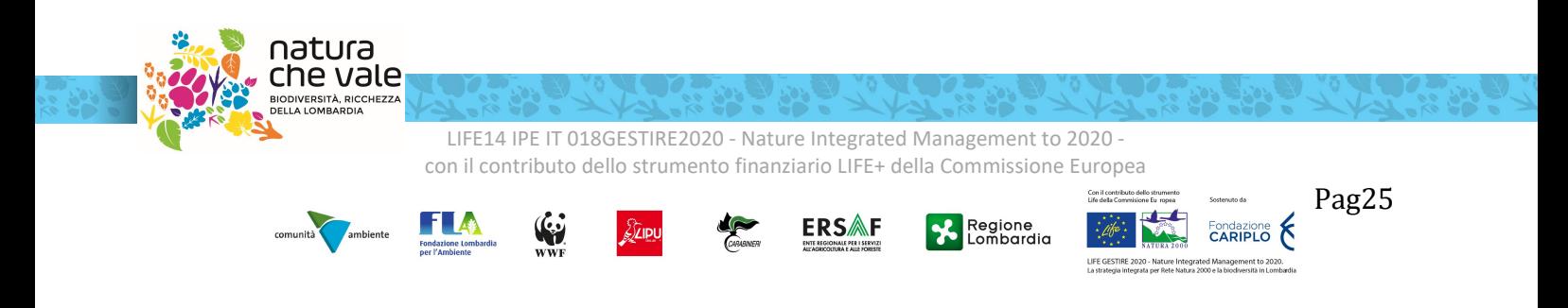

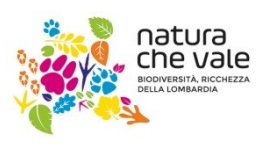

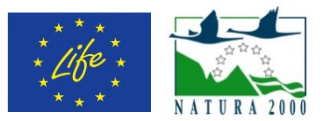

Osservando i risultati ripotati in Figura 10-20 è interessante notare come per le specie caratterizzate da dimensioni maggiori (per es., nel caso della trota marmorata adulta o della trota fario adulta per tratti fluviali semiconfinati – sinuosi e rettilinei) l'andamento della curva regionale sia monotono crescente, mentre nel caso di specie di più piccola taglia (per es., nel caso della trota giovane, del vairone adulto, dello scazzone o del gambero giovane) la curva regionale presenti un massimo.

Nel caso quindi di specie di piccola taglia è possibile asserire osservando i dati che oltre un certo valore di portata vi è quindi una diminuzione dell'habitat disponibile, mentre ciò non avviene per specie di dimensioni maggiori.

Tuttavia, la dispersione delle osservazioni nel caso di tratti confinati a canale singolo e la relativa ampiezza degli intervalli di previsione del 95% (intervalli che definiscono l'area in cui si prevede ricada il 95% delle possibili osservazioni) fanno supporre che vi siano ulteriori descrittori morfologici che influenzano la disponibilità di habitat per la fauna acquatica in questa particolare tipologia di corsi d'acqua.

Se viene eseguita una ulteriore classificazione morfologica utilizzando i sotto-tipi riportati nel manuale MLG ISPRA 131/2016, è possibile definire 4 ulteriori tipologie per i tratti confinati a canale singolo:

- Cascade
- Step-pool (o a gradinata)
- Letto piano
- Riffle-pool

Raggruppando secondo questa classificazione le osservazioni riportate nelle precedenti figure si ottengono curve regionali con dispersione dei dati e intervalli di previsione maggiormente ridotti. Tali risultati vengono di seguito presentati nelle Figure 21-31.

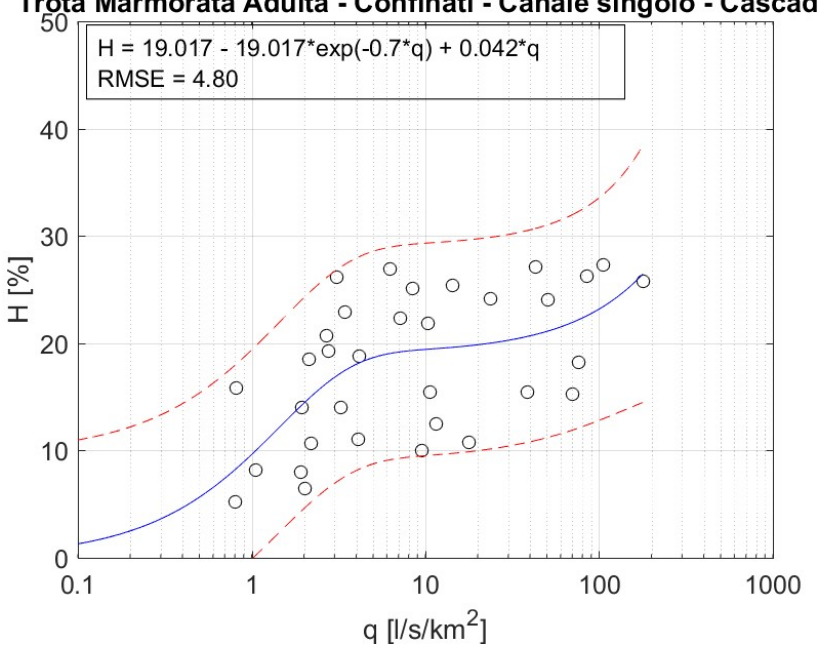

#### Trota Marmorata Adulta - Confinati - Canale singolo - Cascade

Figura 21. Curva regionale habitat disponibile – portata defluente per la trota marmorata – stadio vitale adulto nel caso di corsi d'acqua confinati a canale singolo – cascade.

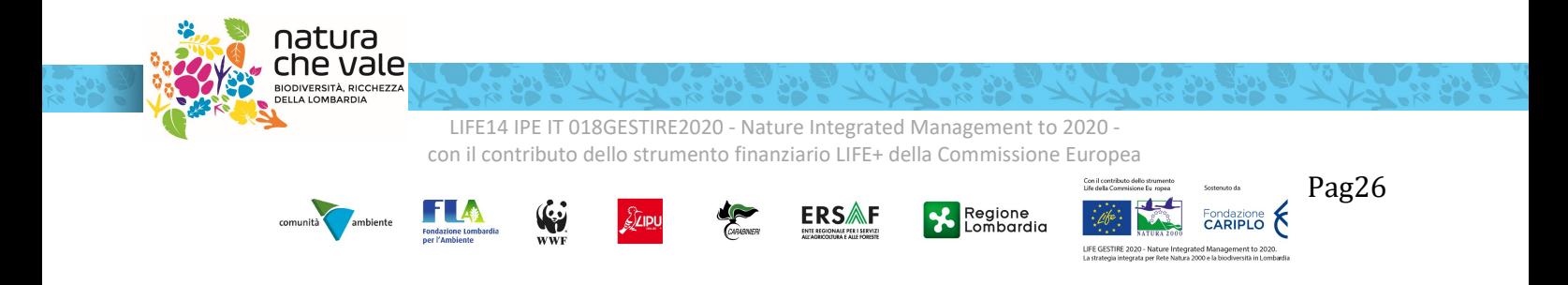

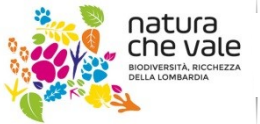

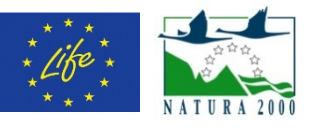

### Trota Marmorata Adulta - Confinati - Canale singolo - Step-pool

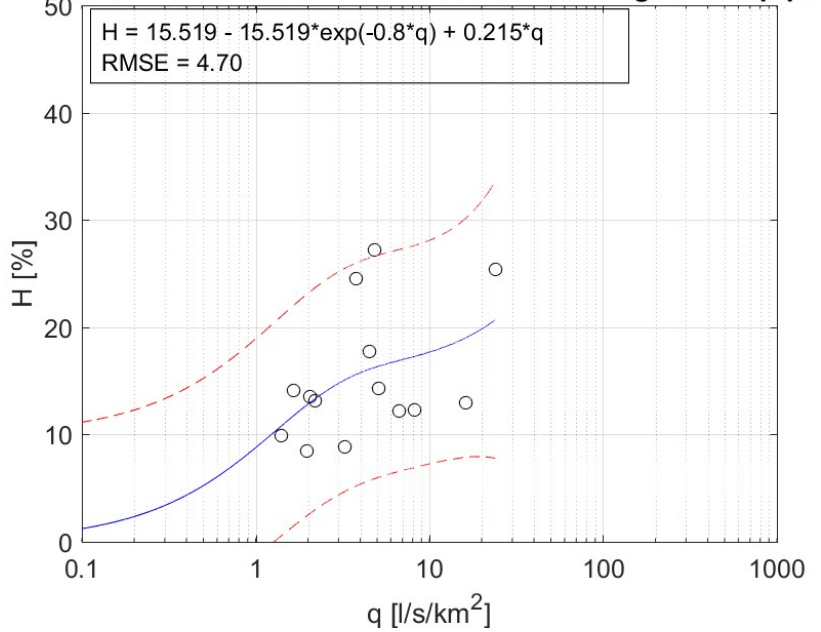

Figura 22. Curva regionale habitat disponibile – portata defluente per la trota marmorata – stadio vitale adulto nel caso di corsi d'acqua confinati a canale singolo – step-pool.

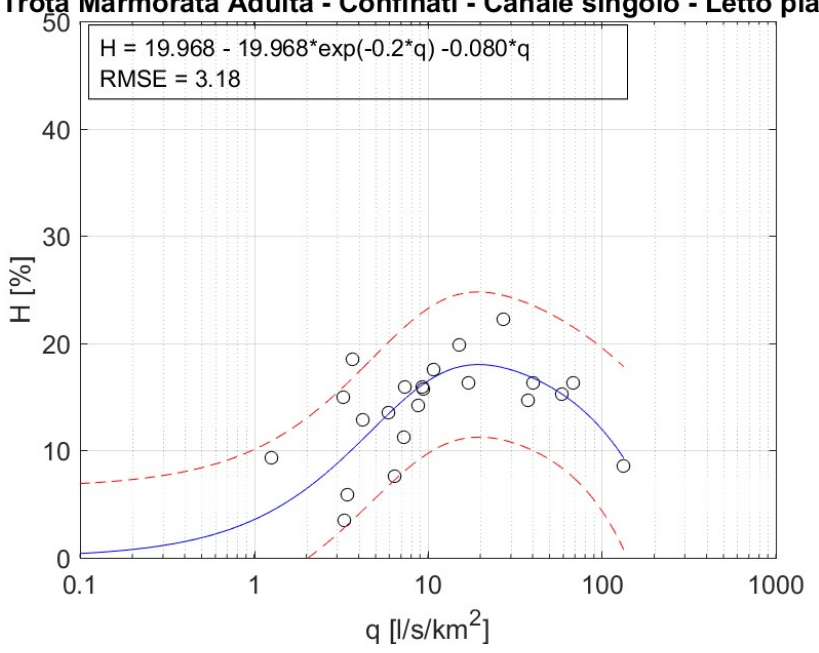

#### Trota Marmorata Adulta - Confinati - Canale singolo - Letto piano

Figura 23. Curva regionale habitat disponibile – portata defluente per la trota marmorata – stadio vitale adulto nel caso di corsi d'acqua confinati a canale singolo – letto piano.

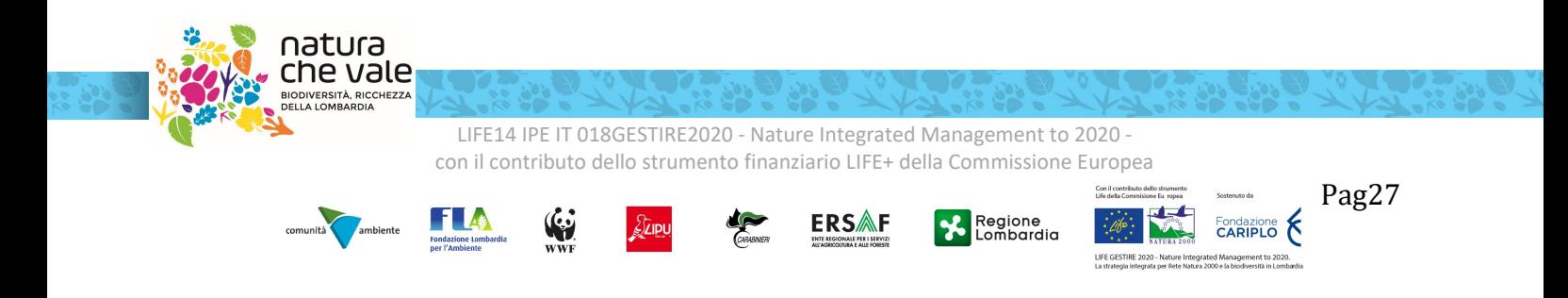

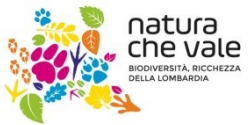

dia.it Integrated Management to 2020<br>LIFE I ESTIRE 2020

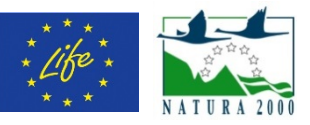

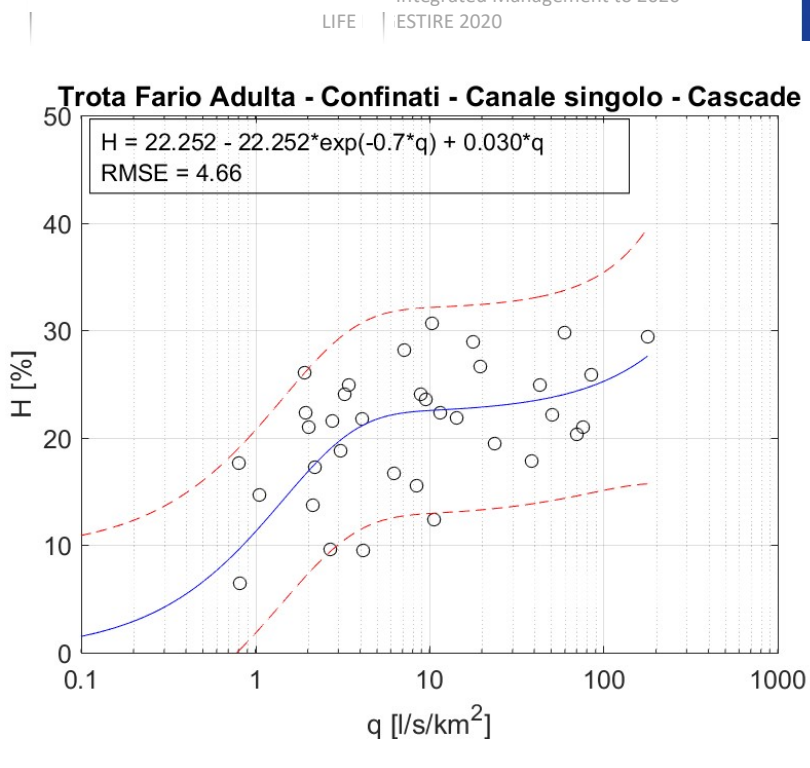

Figura 24. Curva regionale habitat disponibile - portata defluente per la trota fario - stadio vitale adulto nel caso di corsi d'acqua confinati a canale singolo – cascade.

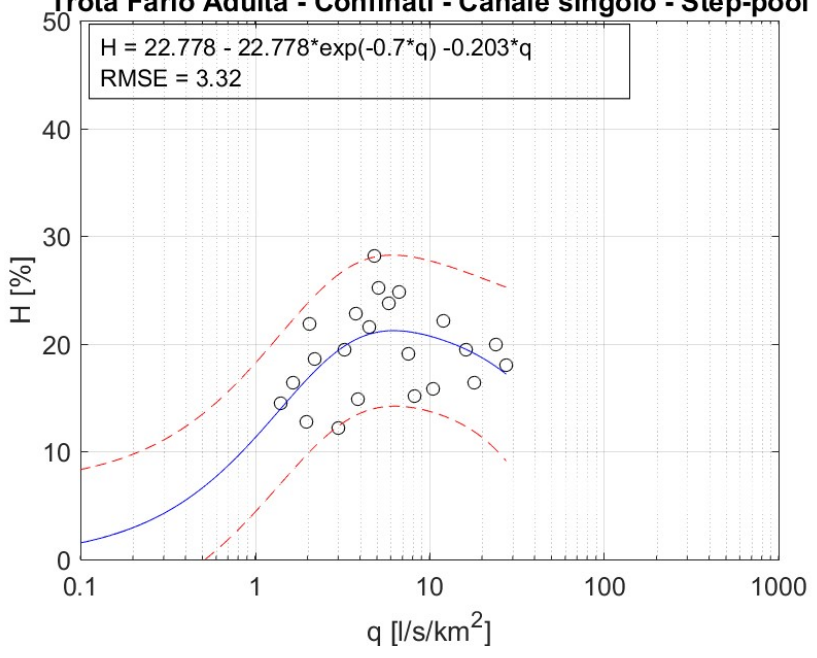

### Trota Fario Adulta - Confinati - Canale singolo - Step-pool

Figura 25. Curva regionale habitat disponibile – portata defluente per la trota fario – stadio vitale adulto nel caso di corsi d'acqua confinati a canale singolo – step-pool.

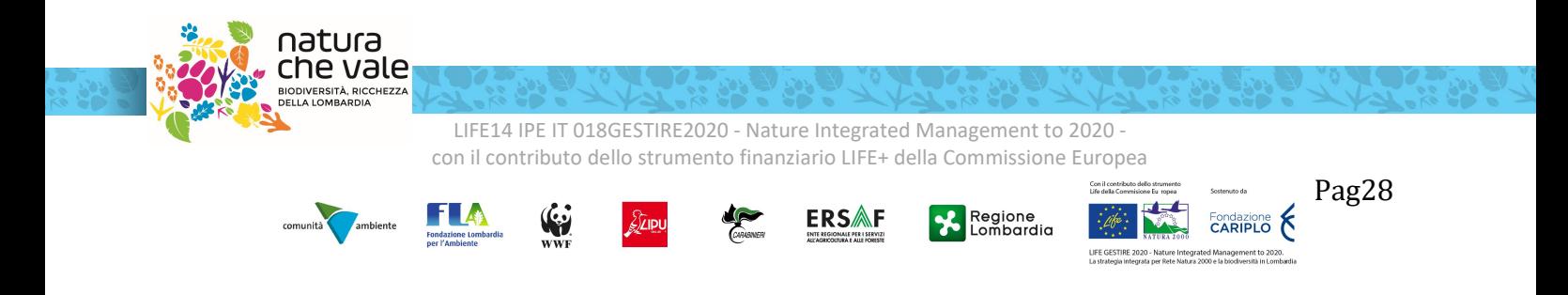

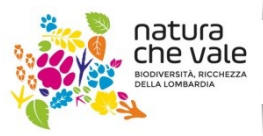

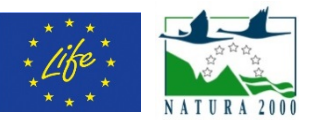

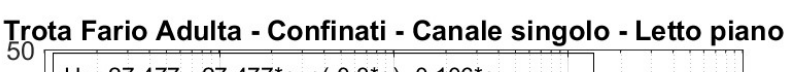

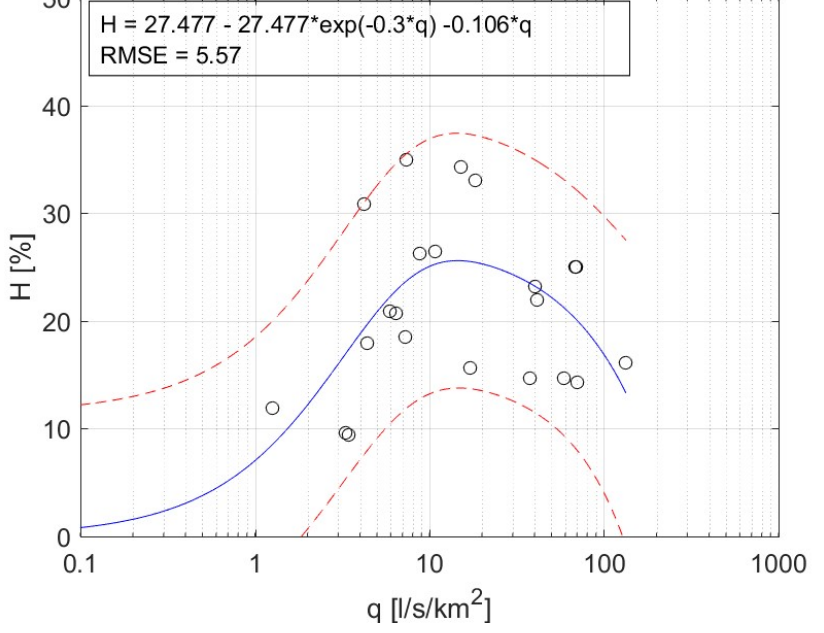

Figura 26. Curva regionale habitat disponibile – portata defluente per la trota fario – stadio vitale adulto nel caso di corsi d'acqua confinati a canale singolo – letto piano.

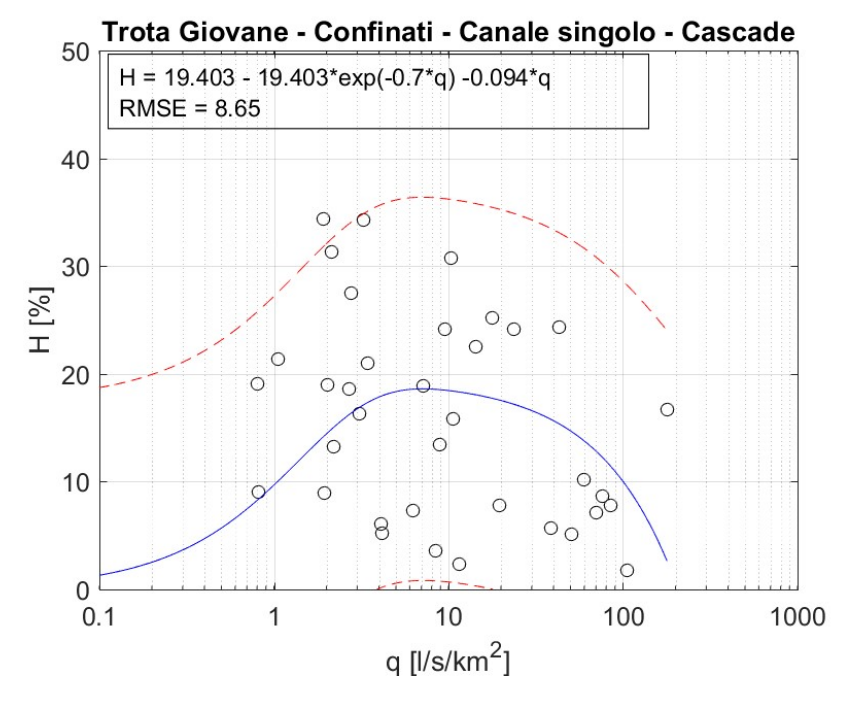

Figura 27. Curva regionale habitat disponibile – portata defluente per la trota (fario e marmorata) – stadio vitale giovane nel caso di corsi d'acqua confinati a canale singolo – cascade.

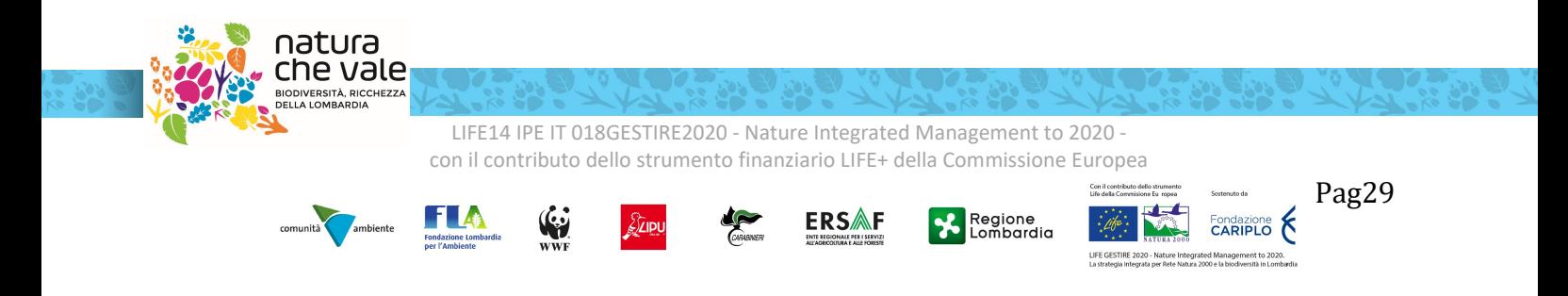

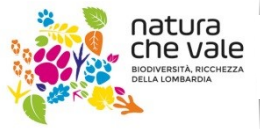

N Nature Integrated Management to 2020 l ESTIRE 2020

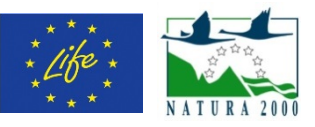

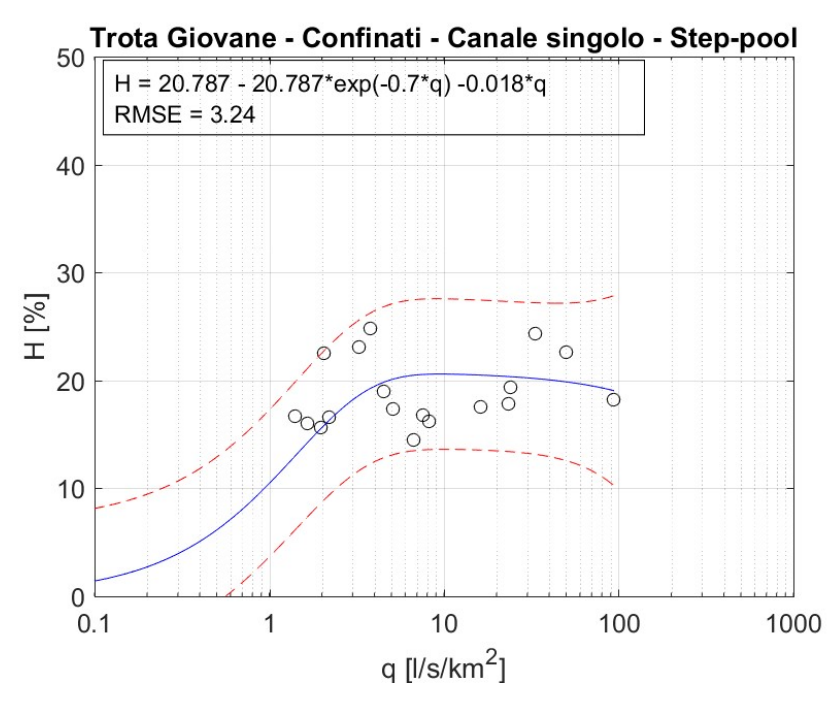

Figura 28. Curva regionale habitat disponibile – portata defluente per la trota (fario e marmorata) – stadio vitale giovane nel caso di corsi d'acqua confinati a canale singolo – step-pool.

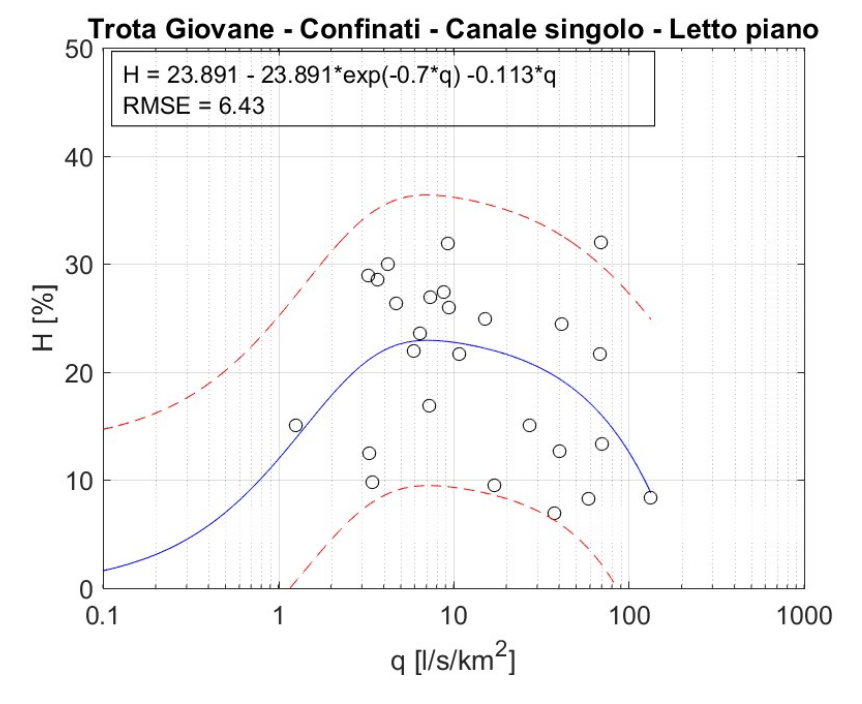

Figura 29. Curva regionale habitat disponibile – portata defluente per la trota (fario e marmorata) – stadio vitale giovane nel caso di corsi d'acqua confinati a canale singolo – letto piano.

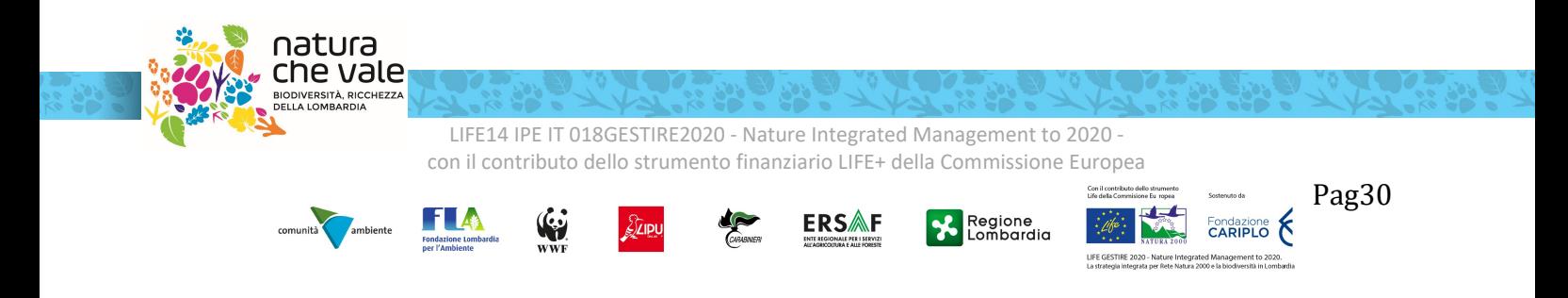

www.naturachevale.it che vale biodiversita@regione.lombardia.it

natura

dia.it littegrated Management to 2020<br>LIFE | LIESTIRE 2020 l ESTIRE 2020

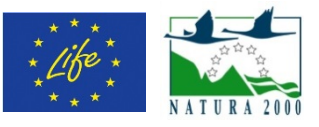

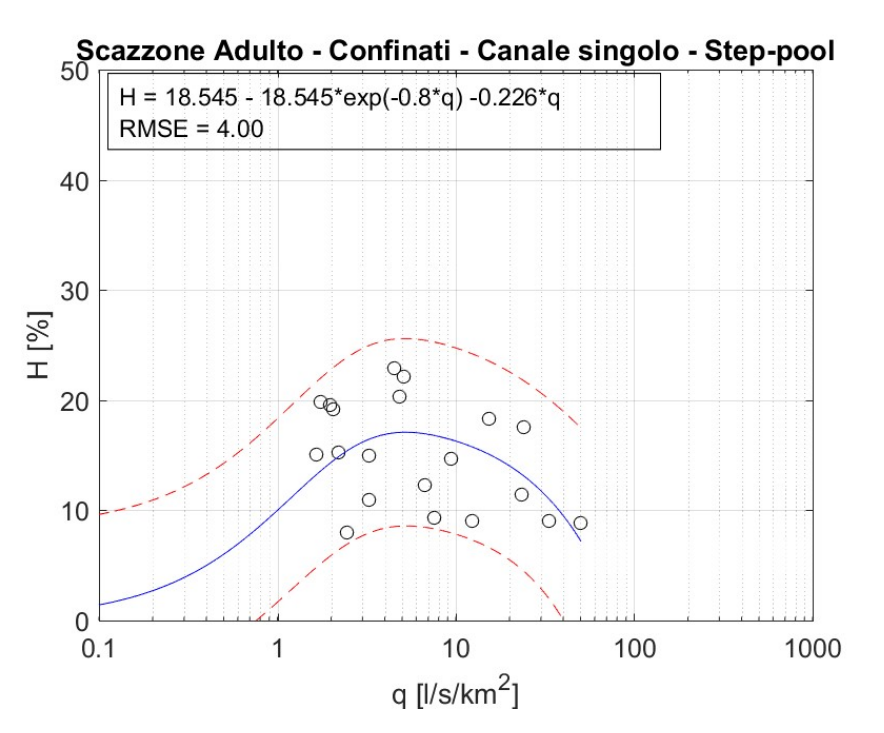

Figura 30. Curva regionale habitat disponibile – portata defluente per lo scazzone – stadio vitale adulto nel caso di corsi d'acqua confinati a canale singolo – step-pool.

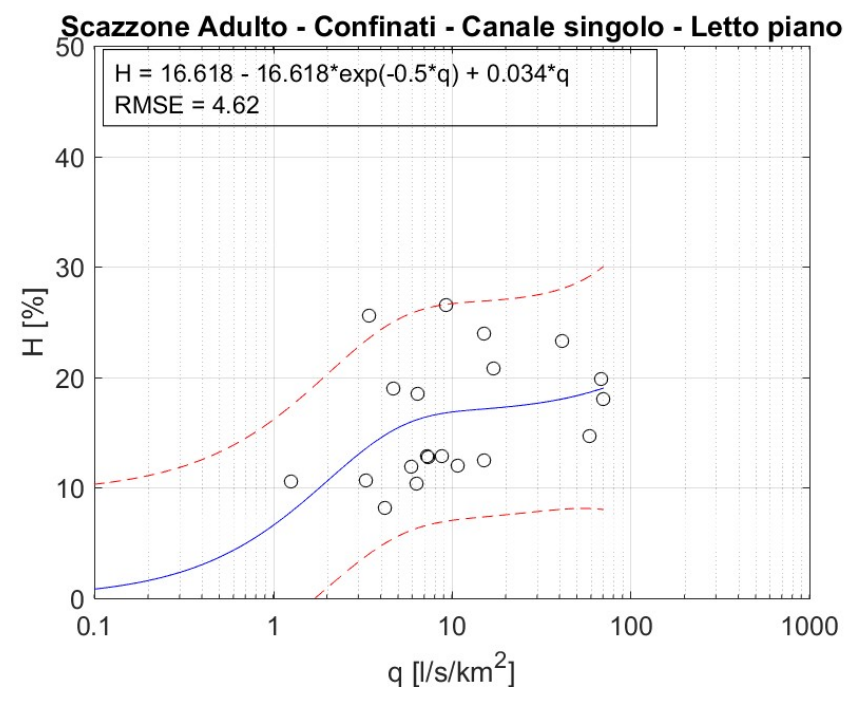

Figura 31. Curva regionale habitat disponibile – portata defluente per lo scazzone – stadio vitale adulto nel caso di corsi d'acqua confinati a canale singolo – letto piano.

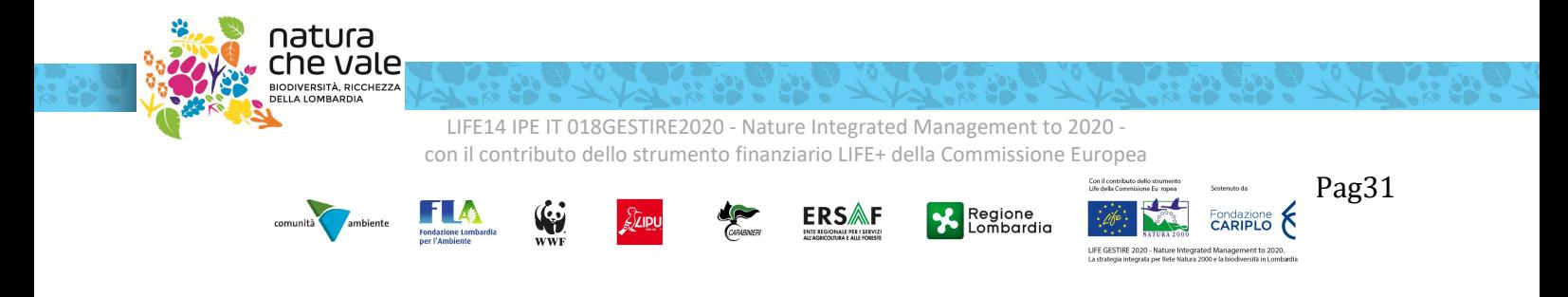

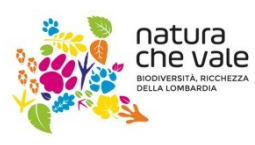

dia.it littegrated Management to 2020<br>LIFE | LIESTIRE 2020 LIFSTIRE 2020

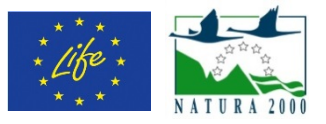

Dall'osservazioni dei risultati si può dedurre come la specifica sotto-tipologia morfologica influenzi l'andamento della relazione habitat-portata. Si noti, per esempio, nel caso della trota marmorata - stadio vitale adulto come l'andamento della curva sia differente nel caso di tratti cascade e step-pool, rispetto al caso di tratti a letto piano. Nel caso di tratti a letto piano la curva presenta un massimo e quindi un andamento non-monotono al crescere della portata defluente. Per questi tratti fluviali è quindi possibile immaginare come l'aumento delle velocità oltre un certo valore di portata e la ridotta presenza di zone di rifugio o di unità morfologiche di tipo "pool", non generino condizioni di idoneità di habitat diffuse nel tratto fluviale, situazione che può verificarsi invece nei tratti di sotto-tipologia cascade e step-pool.

Infine, è importante notare che, ad oggi, non sono disponibili sufficienti informazioni per la regionalizzazione delle relazioni habitat disponibile –portata defluente nel caso di tratti fluviali confinati a canale singolo – sottotipo riffle-pool. Per questa sotto-tipologia morfologica viene quindi richiesto un approfondimento specifico a seguito del presente studio.

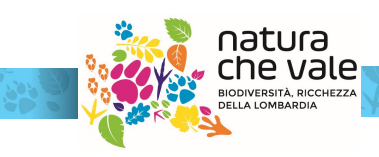

LIFE14 IPE IT 018GESTIRE2020 - Nature Integrated Management to 2020 con il contributo dello strumento finanziario LIFE+ della Commissione Europea

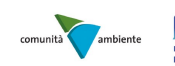

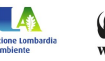

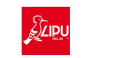

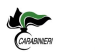

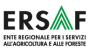

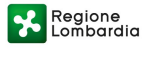

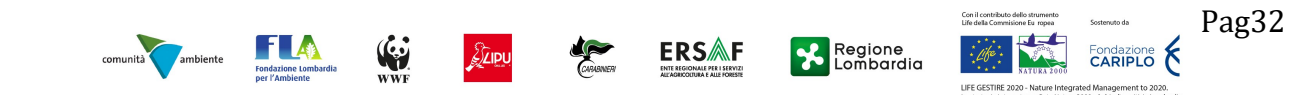

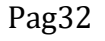

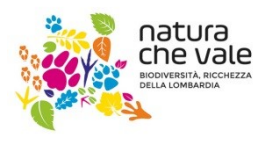

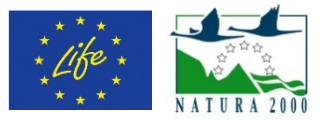

# Bibliografia

- Autorità di Bacino Distrettuale del Fiume Po (2017). Approccio metodologico per ladeterminazione dei deflussi ecologici nelterritorio distrettuale.Direttiva per la determinazione dei deflussi ecologici asostegno del mantenimento/raggiungimento degliobiettivi ambientali fissati dal Piano di Gestione deldistretto idrografico e successivi riesami eaggiornamenti (Direttiva Deflussi Ecologici). Deliberazione n. 4/2017, 14/12/2017.Breiman L. 2001. Random Forest. Machine Learning 45:5-32.
- CommissioneEuropea. 2015. Ecological flows in the implementation of the Water Framework Directive. Common Implamentation Strategy (CIS) Guidance Document n° 31. Luxembourg: European Union, 2015. 106 pp.
- MLG ISPRA 131/2016. Rinaldi M., N. Surian, F. Comiti, M. Bussettini. 2016. IDRAIM Sistema di valutazione idromorfologica, analisi e monitoraggio dei corsi d'acqua – Versione aggiornata 2016 – ISPRA – Manuali e Linee Guida 131/2016. Roma, Gennaio 2016, 400 pp.
- MLG ISPRA 132/2016. Rinaldi M., B. Belletti, F. Comiti, L. Nardi, L. Mao, M. Bussettini. 2016. Sistemadi rilevamento e classificazione delle Unità Morfologiche dei corsi d'acqua (SUM) – Versioneaggiornata 2016– ISPRA – Manuali e Linee Guida 132/2016.Roma, Gennaio 2016, 178 pp.
- MLG ISPRA 154/2017. Vezza P., A. Zanin, P. Parasiewicz. 2017. Manuale tecnico-operativo per lamodellazione e la valutazione dell'integrità dell'habitat fluviale. ISPRA – Manuali e Linee Guida154/2017.Roma, Maggio 2017. 116 pp.
- Milhous R., J. Bartholow, M. Updike, and A. Moos. 1990. Reference manual for generation and analysis of habitat time series. U.S. Fish and Wildlife Services.
- Parasiewicz P. 2007. The MesoHABSIM model revisited. River Research and Applications 23:893-903.
- Parasiewicz P., J. N. Rogers, P. Vezza, J. Gortázar, T. Seager, M. Pegg, W. Wiśniewolski, and C. Comoglio. 2013. Applications of the MesoHABSIM Simulation Model. Pages 109-124 Ecohydraulics: an integrated approach. John Wiley & Sons, Ltd.
- Parasiewicz P., K. Ryan, P. Vezza, C. Comoglio, T. Ballestero, and J. N. Rogers. 2012. Use of quantitative habitat models for establishing performance metrics in river restoration planning. Ecohydrology 6:668– 678.
- Poff N.L., and J.K.H. Zimmerman. 2010. Ecological responses to altered flow regimes: a literature review to inform the science and management of environmental flows. FreshwaterBiology 55:194-205.
- Rinaldi M., B. Belletti, F. Comiti, L. Nardi, L. Mao, and M. Bussettini. 2016. Sistema di rilevamento e classificazione delle Unità Morfologiche dei corsi d'acqua (SUM), Roma, Italia.
- Vezza P., R. Muñoz-Mas, F. Martinez-Capel, and A. Mouton. 2015. Random forests to evaluate biotic interactions in fish distribution models. Environmental Modelling & Software 67:173-183.
- Vezza P., P. Parasiewicz, O. Calles, M. Spairani, and C. Comoglio. 2014a. Modelling habitat requirements of bullhead (Cottusgobio) in alpine streams. Aquatic Sciences 76:1-15.
- Vezza P., P. Parasiewicz, M. Spairani, and C. Comoglio. 2014b. Habitat modelling in high gradient streams: the meso-scale approach and application. Ecological Applications 24:844-861.

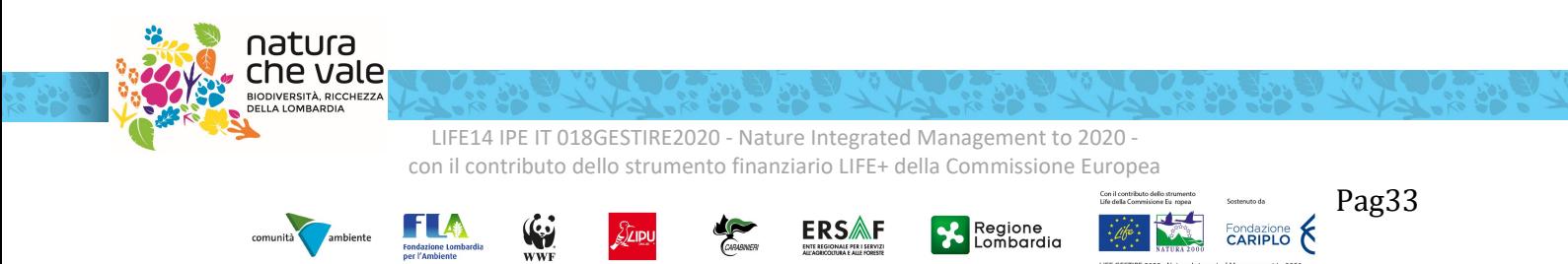

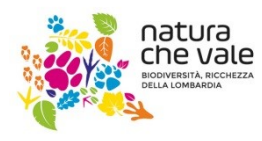

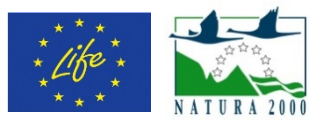

Vezza P., Ghia D., and G. Fea. 2016. Quantitative habitat models for the conservation of the endangered European crayfish Austropotamobiuspallipes complex. In: Kawai T.,Cumberlidge N. (eds.), A Global Overview of the Conservation of Freshwater Decapod Crustaceans. Springer International Publishing 2016, pp. 339−358.

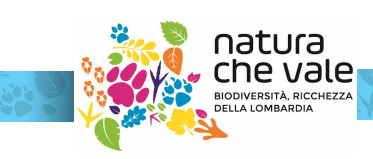

LIFE14 IPE IT 018GESTIRE2020 - Nature Integrated Management to 2020 con il contributo dello strumento finanziario LIFE+ della Commissione Europea

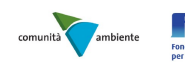

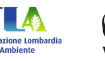

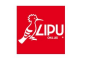

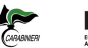

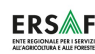

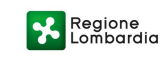

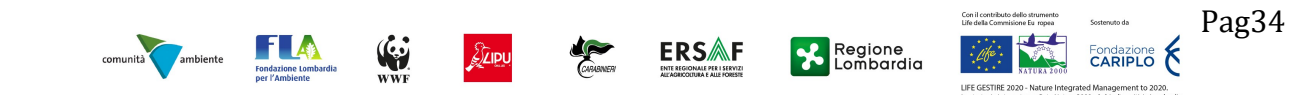